# Cours Math 4

Yoann Dabrowski

30 avril 2019

# Présentation

En physique, on sait que l'énergie cinétique d'une particule ponctuelle de masse  $m$  et de vitesse  $v$ est  $\frac{1}{2}mv^2$ . Si au contraire, on a une distribution de masse de densité  $\rho(x)$  au point x et que la vitesse d'une particule en  $x \in \mathbb{R}$  est donnée par le champ de vitesse  $v(x)$ , alors l'énergie cinétique est donnée par une intégrale :

$$
\int_{\mathbb{R}} \frac{1}{2} v(x)^2 \rho(x) dx = \int_{-\infty}^{\infty} \frac{1}{2} v(x)^2 \rho(x) dx = \langle \rho, \frac{1}{2} v^2 \rangle.
$$

Ici, on pense à l'intégrale (généralisée pour étendre à IR l'intervalle d'intégration par limite au chapitre 1) comme un produit scalaire (noté  $\langle \cdot, \cdot \rangle$  comme en mécanique quantique.) On veut penser cette intégrale/somme de produits comme généralisant le produit scalaire de  $\mathbb{R}^3$ ,  $\langle (x_1, x_2, x_3), (y_1, y_2, y_3) \rangle =$ <br> $\sum^3$  and Down down fonctions (nown l'instant continues) f, a telles sue l'intégrale fesse sons :  $\sum_{i=1}^{3} x_i y_i$ . Pour deux fonctions (pour l'instant continues)  $f, g$  telles que l'intégrale fasse sens :

$$
\int_{-\infty}^{\infty} f(x)g(x)dx = \langle g, f \rangle.
$$

D'autres quantités (extensives) peuvent être calculées ainsi comme intégrale de cette forme, par exemple la masse totale  $M$ , ou le centre de masse de la distribution  $x_m$ :

$$
M = \int_{\mathbb{R}} \rho(x) dx = \langle \rho, 1 \rangle, \quad x_m = \int_{\mathbb{R}} x \rho(x) dx = \langle \rho, x \rangle.
$$

Le but de ce cours est de présenter différents cadres où la fonction de densité ρ peut être généralisée pour inclure des masses ponctuelles, en se restreignant à des observables f assez "régulières" dans les formules  $\langle \rho, 1 \rangle$ .

Du point de vue mathématique, les fonctions régulières et les "objets singuliers" forment une suite d'objets de plus en plus généraux qui peuvent être étudiés avec les mêmes outils (calcul intégral, dualité, limites, transformée de Fourier, ce dernier permettant une description en fréquence dans le cas non-périodique, chapitre 2)

Le tableau suivant présente leur relation à la physique et les opérations permises. La ligne directrice est que la positivité de la masse permet un traitement plus simple des "distributions de masses" (mesures en mathématiques) qui contiendront les masses ponctuelles dont nous venons de parler et les distributions linéaires (ou surfacique ou spatiale en dimension 3, pour modéliser une masse non seulement concentrée autour d'un point, mais aussi autour d'une ligne ou d'une surface données).

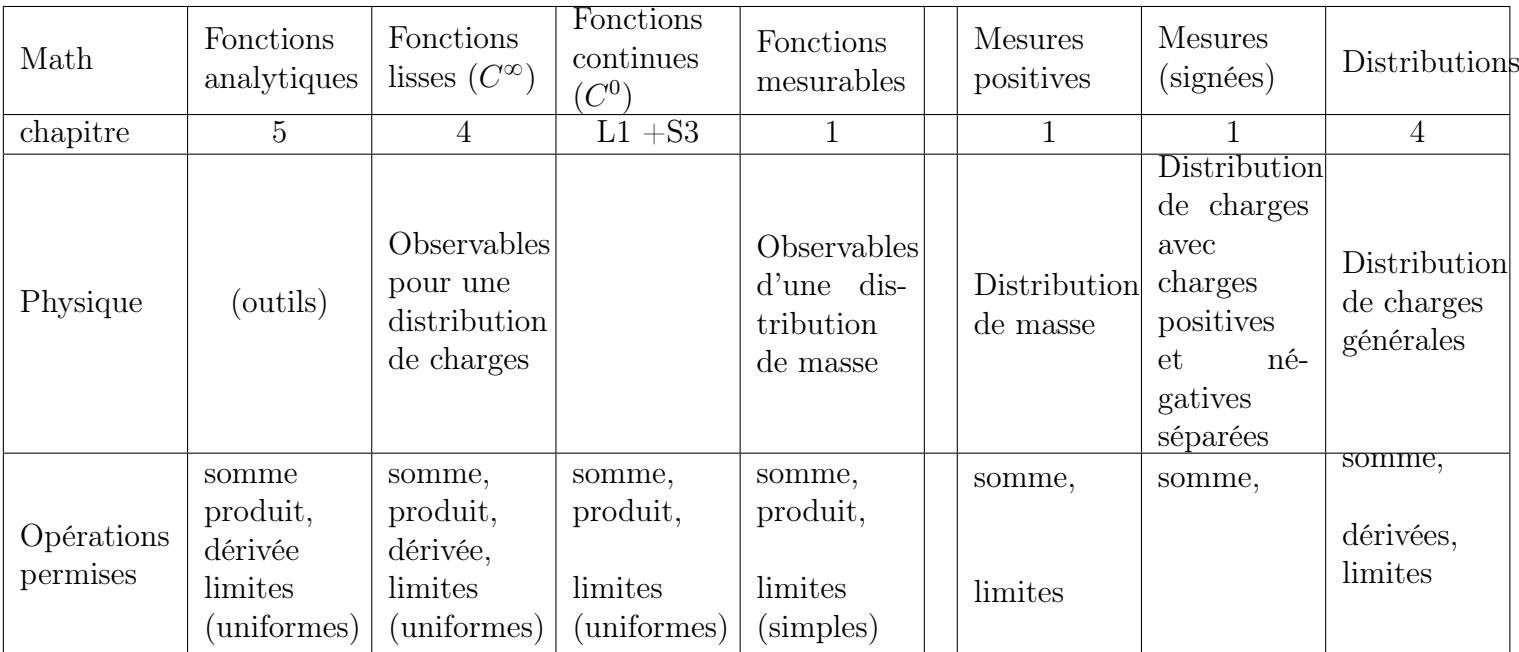

Par ailleurs, on verra aussi une notion de produit de convolution (chapitre 2) et une notion de produit de certaines fonctions par des distributions (non metionnée plus haut). Toutes les opérations algébriques (somme et produit) sont possibles du côté des observables, alors que les objets singuliers (mesures, distributions) n'ont pas de produit (objets fondamentalement linéaires comme le terme  $\rho(x)$ dans toutes les intégrales plus haut). Dans le domaine des distributios de masse (donc positives) et des observables continues associées, les dérivations ne sont pas possibles, sauf en voyant les objets comme des objets plus singuliers, les distributions. Vu l'importance de ces outils pour résoudre des équations aux dérivées partielles, c'est ce qui nous poussera à l'étude de ce cadre le plus large des distributions (de charges) au chapitre 4. On a aussi le tableau des produits scalaires  $\langle T, g \rangle$  possibles entre un  $T$  (objet singulier) et une observale  $q$  (objet régulier) :

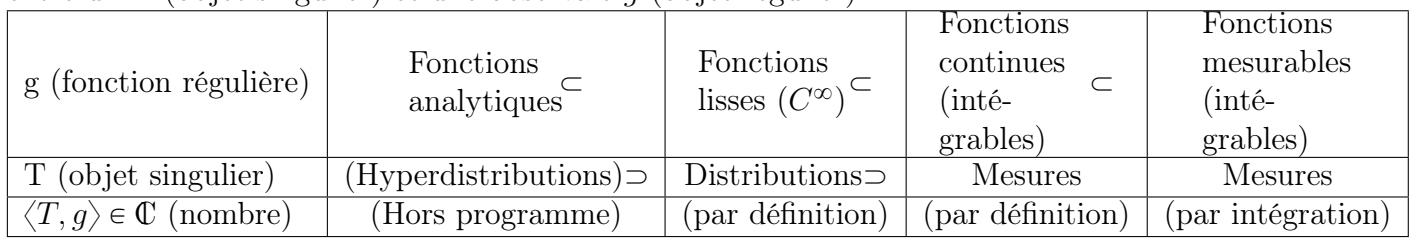

# Chapitre 1

# Intégration générale : intégrales impropres,intégrale de Lebesgue,intégrale à paramètres

# 1 Rappels sur les primitives et les intégrales sur un segment (ou intégrale définie)

Soit I un intervalle de IR

**Définition 1.** Une primitive pour une fonction  $f: I \subset \mathbb{R} \to \mathbb{R}$  sur I est une fonction dérivable  $F: I \to \mathbb{R}$  t.q. la dérivée F' de F satisfait pour tout  $x \in I$   $F'(x) = f(x)$ .

Rappel, si F est une primitive et c est une constante  $F + c$  est encore une primitive.

L'intégrale d'une fonction continue (ou continue par morceau) a été définie en TMB par limite de sommes de Riemann. Mais dans la pratique, on utilise des primitives connues et on utilise le Théorème fondamental du calcul :

**Théorème 1.1.** (Théorème fondamental du calcul) Soit  $f : I = [a, b] \rightarrow \mathbb{R}$  une fonction continue sur un intervalle fermé et borné I (aussi appelé segment). Soit F une primitive de f, alors :

$$
\int_{a}^{b} f(x)dx = F(b) - F(a)
$$

Exercice 1. (type TMB à réviser si non maitrisé) Calculer les primitives suivantes :

$$
1/\int x^3 dx, \ 2/\int \sin x \cos x dx, 3/\int \frac{\ln(x)}{x} dx, 4/\int x \sin(x) dx, 5/\int x \cos(x) dx, 6/\int x e^x dx
$$

Remarque 1.1. Soient  $I = [a, b]$  un segment de IR, f une fonction  $I \to \mathbb{R}$ . Si f est à valeurs positives, l'intégrale de f sur le segment I est l'aire du domaine

$$
D = \{(x, y) \in I \times \mathbb{R} : 0 \leq y \leq f(x)\}.
$$

autrement dit  $\int_a^b f(x)dx = Aire(D)$ . Si f est à valeurs réelles, l'intégrale de f sur le segment I la différence de l'aire des domaines

$$
D_+ = \{(x, y) \in I \times \mathbb{R} : 0 \leq y \leq f(x)\}.
$$

$$
D_{-} = \{(x, y) \in I \times \mathbb{R} : f(x) \leq y \leq 0\}.
$$

soit  $\int_a^b f(x)dx = Aire(D_+) - Aire(D_-)$ . C'est l'aire algébrique située entre l'axe Ox et le graphe de f. L'aire géométrique est la quantité :

$$
\int_a^b |f(x)|dx = Aire(D_+) + Aire(D_-).
$$

# 2 Intégrales impropres

**Définition 2.** Pour une fonction  $f$  continue sur un intervalle I qui n'inclut pas toutes ses bornes ou qui n'est pas borné, on définit l'intégrale impropre de la manière suivante :

1. Dans le cas  $I = [a, b]$  avec  $a < b, b \in \mathbb{R} \cup \{+\infty\}$ 

$$
\int_{a}^{b} f(x)dx = \lim_{c \nearrow b} \int_{a}^{c} f(x)dx
$$

2. Dans le cas  $I = [a, b]$  avec  $a < b, a \in \mathbb{R} \cup \{-\infty\}$ 

$$
\int_{a}^{b} f(x)dx = \lim_{c \searrow a} \int_{c}^{b} f(x)dx
$$

3. Dans le cas  $I = [a, b]$  avec  $a < b$ ,  $a \in \mathbb{R} \cup \{-\infty\}$ ,  $b \in \mathbb{R} \cup \{+\infty\}$  on prend  $a < c < b$  et on pose

$$
\int_a^b f(x)dx = \int_a^c f(x)dx + \int_c^b f(x)dx.
$$

Dans tous ces cas, on dit que l'intégrale est convergente si la limite existe et est finie.

Dans tous les cas, on s'occupera surtout du cas  $I = [a, b]$  puisque le cas  $I = [a, b]$  est similaire en remplaçant f par  $x \mapsto f(-x)$ 

Le cas le plus important est le cas suivant (car on va disposer de théorèmes de comparaison avec des fonctions positives de références) :

**Définition 3.** Pour une fonction  $f$  continue sur un intervalle I (comme dans la définition précé-**Definition 3.** Pour une fonction f continue sur un intervalle I (comme dans la definition precedente) est dite **intégrable** sur I si  $\int_a^b |f(x)| dx$  converge. Dans ce cas on dit aussi que  $\int_a^b f(x) dx$  est absolument convergente.

Exercice 2. Convergence et valeur de

$$
\int_0^1 \frac{1}{\sqrt{x}} dx.
$$

La limite infinie est en 0. Donc Soit  $t > 0$  on Calcule  $\int_t^1 \frac{1}{\sqrt{2\pi}}$  $\frac{1}{x}dx = [2\sqrt{x}]_t^1 = 2 - 2$ ? t. La limite en  $t \rightarrow 0$  est finie donc l'intégrale converge et vaut 2.

### <span id="page-5-0"></span>2.1 Exemples de référence (à connaître TRES BIEN)

- 1.  $\int_0^{\infty} e^{-x} dx$  converge et vaut 1. En effet,  $\int_0^A e^{-x} dx = 1 e^{-A} \rightarrow_{A \rightarrow \infty} 1$ .  $S_0$  e  $ax$  converge et vaut 1. En enet,  $S_0$  e  $ax = 1 - e$   $\rightarrow$   $A \rightarrow \infty$  1.<br>Plus généralement,  $\int_0^\infty e^{-ax} dx$  converge ssi a > 0, et vaut alors 1/a.
- 2.  $\int_{1}^{\infty}$  $\frac{1}{t^{\alpha}}dt$  converge si et seulement si  $\alpha > 1$  et vaut

$$
\int_{1}^{\infty} \frac{1}{t^{\alpha}} dt = \frac{1}{\alpha - 1}, \alpha > 1,
$$
  

$$
\int_{1}^{\infty} \frac{1}{t^{\alpha}} dt = +\infty, \alpha \leq 1.
$$

En effet, si  $\alpha \neq 0$ ,  $\mathfrak{c}^A$ 1  $\frac{1}{t^{\alpha}}dt = \frac{A^{-\alpha+1}-1}{-\alpha+1}$  $\frac{-\alpha+1}{-\alpha+1}$  et pour  $\alpha > 1$ ,  $A^{-\alpha+1} \rightarrow_{A \rightarrow +\infty} 0$ , tandis que pour  $\alpha < 1$  $A^{-\alpha+1} \rightarrow_{A \rightarrow +\infty} +\infty$ Si  $\alpha = 1$ , 4→<br>r4 1 1  $\frac{1}{t}dt = \ln(A) \rightarrow_{A \rightarrow +\infty} +\infty$ 

3.  $\int_0^1$  $\frac{1}{t^{\alpha}}dt$  converge si et seulement si  $\alpha < 1$  et vaut

$$
\int_0^1 \frac{1}{t^{\alpha}} dt = \frac{1}{1 - \alpha}, \alpha < 1
$$

$$
\int_0^1 \frac{1}{t^{\alpha}} dt = +\infty, \alpha \ge 1
$$

En effet si  $\alpha \neq 0$ ,  $\mathfrak{c}^1$ a  $\frac{1}{t^{\alpha}}dt = \frac{1 - a^{-\alpha+1}}{-\alpha+1}$  $\frac{-a^{-\alpha+1}}{-\alpha+1}$  et pour  $\alpha > 1$ ,  $a^{-\alpha+1} \rightarrow_{a \to 0} +\infty$ , tandis que pour  $\alpha < 1$  $a^{-\alpha+1} \rightarrow_{a \rightarrow 0} 0$ Si  $\alpha = 1$ ,  $\frac{1}{10}$ a 1  $\frac{1}{t}dx = |\ln(a)| \rightarrow_{a \rightarrow \infty} \infty.$ 

- 4.  $\int_{0}^{\infty}$  $\frac{1}{t^{\alpha}}dt = +\infty$  diverge toujours pour tout  $\alpha \in \mathbb{R}$ (en combinant les 2 points précédents).
- 5.  $\int_{e}^{+\infty}$ 1  $\frac{1}{t\ln(t)}dt$  diverge.  $\begin{array}{ll} \texttt{e} & t\ln(t) \end{array}$   $\begin{array}{ll} \texttt{e} & \texttt{e} & \texttt{e} \ \texttt{f} & \texttt{e} & \texttt{e} \end{array}$ 1  $\frac{1}{t\ln(t)}dt = [\ln(\ln(t))]_e^A = \ln(\ln(A)) - \ln(1)$
- 6.  $\int_{e}^{\infty}$ 1  $\frac{1}{t\ln(t)^\beta}dt$  converge si et seulement si  $\beta > 1$  et vaut  $\frac{1}{\beta-1}$  (exo : cf TD).

#### 2.2 Théorèmes de comparaison

.

Le contexte est le suivant : on se donne une fonction continue  $f : I = [a, b] \rightarrow \mathbb{R}$  et on étudie la Le contexte est le suivant : on se dont<br>nature de l'intégrale impropre  $\int_a^b f(x)dx$ 

La méthode la plus simple consiste à chercher une fonction convenable continue et positive  $q$ :  $I = [a, b] \rightarrow [0, \infty]$  et de comparer f à g. Les trois résultats de base à utiliser sont les suivants (avec C>0 une constante).

Théorème 1.2. Théorème de comparaison (I).

1. Si  $|f(x)| \leq Cg(x)$ ,  $\forall x \in [a, b[,$  et si  $\int_a^b g(x)dx$  converge, alors  $\int_a^b f(x)dx$  converge (absolument). 2. Si  $f(x) \ge Cg(x)$ ,  $\forall x \in [a, b[$  et si  $\int_a^b g(x)dx = +\infty$  alors  $\int_a^b f(x)dx = +\infty$ .

**Théorème 1.3.** Théorème de comparaison (II). Si  $f(x) \sim_{x \nearrow b} g(x)$ , alors

1. Si  $\int_a^b g(x)dx$  converge alors  $\int_a^b f(x)dx$  converge. 2. Si  $\int_a^b g(x)dx = +\infty$  alors  $\int_a^b f(x)dx = +\infty$ .

Exercice 3. Étudier la nature des intégrales suivantes :

$$
1/\int_1^\infty\frac{1-\sin x}{x^2}dx, 2/\int_1^\infty\frac{\sin(1/x)}{x}dx, 3/\int_1^\infty\frac{\ln^2(x)}{\sqrt{x}}dx
$$

### 2.3 Une Méthode pour le cas non-intégrable : intégration par partie

Quand une intégrale fait intervenir  $f(x) = \sin(x), \cos(x), e^{ix}$  ou bien d'autres fonctions "oscilantes" bornées ayant une primitive bornée, il peut être utile d'utiliser une intégration par partie (ou plusieurs) pour se ramener à une intégrale absolument convergente. Donnons un cas typique :

Exercice 4. ( à faire, cf TD) Montrer la convergence de

$$
\int_0^{+\infty} \frac{\sin(x)}{x} dx
$$

Exercice 5. Montrer la convergence de

$$
\int_0^\infty \sin(x^2) dx.
$$

# 3 Mesures, intégrale de Lebesgue et théorèmes limites pour l'intégrale

### 3.1 Mesures : motivation, définition, exemples

Motivation : En physique, on modélise à la fois des répartitions de masses continues (ayant une densité de masse donnée par une fonction par exemple continue) et des distributions discrètes : les points matériels. On voudrait pouvoir voir les points matériels comme des généralisations des fonctions de densité de masse, où la masse se concentre en un point.

La théorie des distributions fera cela plus généralement pour les distributions de charges, mais la notion de mesure, plus simple, permet de traiter le cas des masses positives. Comme elle s'inspire de la notion d'intégration, elle est plus simple et nous donnera la plupart de nos exemples de distributions, donc on commence par traiter ce cas dès maintenant.

L'idée est donc de généraliser la notion d'intégrale. Étant donné une fonction continue (qui représente une grandeur observable), l'intégrale donne un nombre (une observation), qui représente une moyenne de la fonction (du moins une fois l'intégrale divisée par la longueur de l'intervalle d'intégration). Elle a différentes propriétés importantes : elle est linéaire, elle préserve les inégalités. De plus, elle permet certains passages aux limites par le lemme suivant :

<span id="page-6-0"></span>**Lemme 1.4.** Soient  $f_n$ , f des fonctions continues sur [a,b] telles que  $f_n$  converge uniformément vers<br> $f_n$  slave  $S^b$   $f_n(x)dx$ **Lemme 1.4.** Sovent  $f_n$ ,  $f$  des  $f$ <br> $f$  alors  $\int_a^b f_n(x)dx \rightarrow \int_a^b f(x)dx$ .

Démonstration. On rappelle que  $f_n$  converge uniformément vers f si

$$
||f_n - f||_{\infty} := \sup_{x \in [a,b]} |f_n(x) - f(x)| \to 0.
$$

Or  $f_n \leq f + ||f_n - f||_{\infty}$  donc en passant à l'intégrale

$$
\int_a^b f_n(x)dx \le \int_a^b f(x)dx + ||f_n - f||_{\infty}(b - a)
$$

De même  $f_n \ge f - ||f_n - f||_{\infty}$  donc

$$
\int_a^b f_n(x)dx \ge \int_a^b f(x)dx - ||f_n - f||_{\infty}(b - a)
$$

donc on déduit

$$
\left|\int_a^b f_n(x)dx - \int_a^b f(x)dx\right| \le ||f_n - f||_{\infty}(b - a) \to 0.
$$

 $\Box$ 

On appelle  $C_c^0(\mathbb{R}^n)$  l'ensemble des fonctions continues dites à support compact (c'est-à-dire nulles en dehors d'un bornée  $[-M, M]^n$ .

**Définition 4.** Une mesure  $\mu$  sur  $\mathbb{R}^n$  est une application linéaire  $\mu: C_c^0(\mathbb{R}^n) \to \mathbb{R}$  continue au sens suivant : si  $(f_m)_{m\geqslant 0}, f \in C_c^0(\mathbb{R}^n)$  sont nulles en dehors du même  $[-M, M]^n$  et  $||f_m - f||_{\infty} \to 0$  alors  $\mu(f_m) \rightarrow_{m \to +\infty} \mu(f).$ 

On note alors

$$
\mu(f) = \int_{\mathbb{R}^n} f(x) d\mu(x) = \int_{\mathbb{R}^n} f(x) \mu(dx) = \int f d\mu.
$$

Une mesure est dite *positive* si  $\mu(f) \geq 0$  dès que  $f \geq 0$ . Une mesure est dite *de masse finie* si

$$
|\mu|(\mathbb{R}^n) := \sup \{ \mu(f) : -1 \leq f \leq 1 \} < \infty.
$$

Si  $\mu$  positive de masse finie on note  $|\mu|(\mathbb{R}^n) = \mu(\mathbb{R}^n) = \sup{\{\mu(f) : 0 \leq f \leq 1\}}$  (on aura  $|\mu|(\mathbb{R}^n) =$  $\int \mathbb{R}^n 1 dm u$ .

Dans la suite, on se restreint surtout au cas  $n = 1$  (parfois  $n = 2$ ). Notre notion de mesure (définition de Bourbaki) est parfois appelée «mesure signée de Radon» sur  $\mathbb{R}^n$ .

#### Exemples

Exemple 1.1. (Mesure de Lebesgue) Si f est continue à support  $[a, b]$ , on pose  $\lambda(f) = \int_a^b f(x)dx$ . Le lemme [1.4](#page-6-0) implique que c'est une mesure, appelée mesure de Lebesgue. Elle est positive car l'intégrale d'une fonction positive est positive. Elle n'est PAS de masse finie.

Exemple 1.2. (Mesure à densité continue) Soit  $g$  une fonction continue sur IR. Si  $f$  est continue à *Exemple* 1.2. (Mesure a densite continue) Soit g une fonction continue sur IR. Si f est continue a<br>support [a, b], on pose  $T_g(f) = \int_a^b f(x)g(x)dx$ . Le lemme [1.4](#page-6-0) implique que c'est une mesure appelée mesure de densité  $g$  (par rapport à la mesure de Lebesgue). Elle est positive si  $g$  est une fonction positive. Elle permet de représenter une distribution de masse de densité  $q(x)$  en x.

<span id="page-7-0"></span>Exemple 1.3. (Masse de Dirac en a) Soit  $a \in \mathbb{R}$  et f une fonction continue, on pose  $\delta_a(f) = f(a)$ . Il est simple de voir que c'est une mesure positive, appelée mesure de Dirac.

Exemple 1.4. (Distribution surfacique sur le cercle) Soit  $r \in \mathbb{R}_+^*$  et f une fonction continue sur  $\mathbb{R}^2$ , on pose  $\int_0^2$ 

$$
S_r(f) = \frac{1}{2\pi} \int_0^{2\pi} f(r\cos(t), r\sin(t))dt.
$$

Il est simple de voir que c'est une mesure positive, appelée mesure uniforme sur le cercle de rayon r.

Linéarité Si  $\mu, \nu$  sont des mesures :  $c \mu + d \nu$  est encore une mesure, donc l'intégrale est linéaire en la mesure (par définition) :

$$
\int_{\mathbb{R}^n} f(x)(c\mu + d\nu)(dx) = c \int_{\mathbb{R}^n} f(x)\mu(dx) + d \int_{\mathbb{R}^n} f(x)\nu(dx).
$$

#### Mesures de Dirac comme limites

**Définition 5.** (convergence des mesures) Une suite de mesures  $\mu_n$  converge (vaguement) vers une mesure  $\mu$  si pour toute fonction continue à support compact  $\mu_n(f) \to \mu(f)$ .

Remarque 1.2. Par exemple,  $\delta_n(f) = f(n) \to 0$  pour tout n à support compact donc  $\delta_n \to_{n \to \infty} 0$  ce qui autorise une perte de masse à l'infini. On utilise parfois (mais pas dans ce cours) pour les mesures finies une convergence plus forte (dite étroite) qui implique  $\mu_m(\mathbb{R}^n) \to \mu(\mathbb{R}^n)$  (convergence/conservation de la masse).

<span id="page-8-0"></span>Exemple 1.5. (Masse de Dirac approchée par une fonction en forme de bosse et intuition physique) *Exemple* 1.5. (Masse de Dirac approchée par une fonction en forme de bosse et intuition physique)<br>Soit  $\rho$  une fonction supportée sur  $[-1, 1]$  positive avec  $\int_{-1}^{1} \rho(x) dx = 1$  (par exemple  $\rho(x) = 1 + x$  si  $x < 0$ ,  $\rho(x) = 1 - x$  si  $x > 0$ ). Soit  $\rho_n(x) = n\rho(nx)$  est à support  $[-1/n, 1/n]$ . Sur un dessin (cf cours d'amphi), on voit que ce changement d'échelle revient à regarder une bosse de même masse 1 mais "vue de loin". A la limite  $n \to \infty$ , on va regarder de si loin que l'on ne verra plus qu'une "masse ponctuelle".

Formellement, on a la limite de mesures

$$
\lim_{n\to\infty}T_{\rho_n}=\delta_0.
$$

En effet, on a  $T_{\rho_n}(f) = \int_{-1/n}^{1/n} f(x) \rho_n(x) dx$  est proche de  $\int_{-1/n}^{1/n} f(0) \rho_n(x) dx = f(0)$  par continuité de  $f$  et vu le choix  $\int_{-1/n}^{1/n} \rho_n(x) dx =$ رر<br>1ء  $\int_{-1}^{1} \rho(x) dx = 1$  par changement de variable.

Remarque 1.3. On remarque que  $\rho_n(x) \to 0$  si  $x \neq 0$  et  $\rho_n(0) = n \to \infty$ . Mais la limite simple Remarque 1.3. On remarque que  $\rho_n(x) \to 0$  si  $x \neq 0$  et  $\rho_n(0) = n \to \infty$ . Mais la limite simple  $g = \infty 1_{\{0\}}$  a une intégrale nulle  $\int g(x) f(x) dx$  (au sens de la section suivante). La limite simple ne suffit  $g = \infty 1_{\{0\}}$  a une intégrale nulle  $\int g(x) f(x) dx$  (au sens de la section suivante). La limite simple ne suffit pas à comprendre la "fonction généralisée" qu'est la mesure de Dirac. L'intégrale  $\int f(x) \delta(dx) = f(0)$ pas à comprendre la "tonction généralisée" qu'est la mesure de Dirac. L'intégrale  $\int f(x)$  est pourtant souvent notée  $\int f(x) \delta(x) dx$  en PHYSIQUE (PAS dans ce cours de math).

### 3.2 Intégrale de Lebesgue

Dans cette section on suppose que  $\mu$  est **une mesure positive**. Pour avoir des théorèmes limites Dans cette section on suppose que  $\mu$  est **une mesure positive**. Pour avoir des théorèmes limites plus simples, on étend l'intégrale  $\int f(x)\mu(dx)$  à des f non continues. C'est une extension compliquée au delà du niveau de ce cours. Deux conditions sont nécesaires sur f. On dit que f est mesurable (ou borélienne) si elle est limite simple de fonctions continues : c'est à dire il existe  $f_n$  suite de fonctions continues telle que pour tout x,  $\lim_{n\to\infty} f_n(x) = f(x)$ .

tinues telle que pour tout x,  $\lim_{n\to\infty} f_n(x) = f(x)$ .<br>Dans ce cas, on peut donner sens à  $\int_{\mathbb{R}^n} |f(x)| dx$  (en utilisant des théorèmes limites de la section suivante).

**Définition 6.** Une fonction mesurable f est dite *intégrable* si  $\int_{\mathbb{R}^n} |f(x)| \mu(dx) < \infty$ . On note  $L^1(\mathbb{R}^n, d\mu)$  l'espace des fonctions intégrables. On peut alors définir

$$
\int f(x)\mu(dx).
$$

Dans le cas  $\mu = \lambda$  la mesure de Lebesgue, on note  $\int f(x)\lambda(dx) = \int f(x)dx$  car la valeur étend le cas où f est continue par morceau intégrable (au sens de la section 1).

Les propriétés principales sont les suivantes :

Proposition 1.5. Soit  $f, g \in L^1(\mathbb{R}^n, \mu)$ , avec  $\mu$  mesure positive

1. pour  $c, d \in \mathbb{R}$ ,  $cf + dg \in L^1(\mathbb{R}^n, \mu)$  et l'intégrale est linéaire :

$$
\int (cf + dg)(x)d\mu(x) = c \int f(x)d\mu(x) + d \int g(x)d\mu(x).
$$

2.  $f \leq g \Rightarrow$  $fd\mu \leq$  $gd\mu$ . En particulier,  $f \geq 0 \Rightarrow$  $fd\mu \geq 0.$ 

- 3.  $|h| \leq |f|$  et h mesurable implique  $h \in L^1(\mathbb{R}^n, \mu)$ .
- 4. En particulier si h mesurable bornée alors  $hf \in L^1(\mathbb{R}^n, \mu)$ .
- 4. En particulier st<br>5.  $|\int h d\mu| \leq \int |h| d\mu$ .

### Dans la suite, on considère que toutes les fonctions rencontrées sont mesurables sans justification.

**Définition 7.** Une fonction mesurable q sur IR est dite localement intégrable par rapport à  $\mu$  si  $g1[a, b] \in L^1(\mathbb{R}, \mu)$  pour tout  $[a, b] \subset \mathbb{R}^n$ . On note  $L^1_{loc}(\mathbb{R}, \mu)$  leur ensemble.

On dit que g est localement intégrable si  $\mu = \lambda$  la mesure de Lebesgue et on note  $g \in L^1_{loc}(\mathbb{R})$ .

<span id="page-9-0"></span>*Exemple* 1.6. (produit d'une mesure par une fonction) Soit  $g \in L^1_{loc}(\mathbb{R}, \mu)$  Si f est continue sur  $[a, b]$ *Exemple* 1.6. (produit d'une mesure par une fonction) Soit  $g \in L_{loc}^{\infty}(\mathbb{R}, \mu)$  Si f est continue sur  $[a, b]$ <br>(donc bornée) fg est intégrable sur  $[a, b]$ , et on pose  $(g\mu)(f) = \int_a^b f(x)g(x)\mu(dx)$ . Il est facile de voir que c'est une mesure  $q\mu$  produit de q avec  $\mu$ .

Si  $g, \mu$  sont positives,  $g\mu$  est positive et si  $g \in L^1(\mathbb{R}, \mu)$ ,  $g\mu$  est de masse finie.

### 3.3 Théorèmes de convergences

On se restreint au cas de  ${\rm I\!R}$  mais le cas  ${\rm I\!R}^n$  est similaire. L'indicatrice de I est la fonction  $1_I$  qui vaut  $1_I(x) = 1$  si  $x \in I$  et  $1_I(x) = 0$  si  $x \notin I$ . Soit I un intervalle de IR. Par définition, on note

$$
\int_I f d\mu = \int_{\mathbb{R}} 1_I f d\mu.
$$

 $\mu$  une **mesure positive** sur IR.

On rappelle que  $f_n$  converge simplement vers f sur I si pour tout  $x \in I$  :  $\lim_{n\to\infty} f_n(x) = f(x)$ .

Théorème 1.6. (Théorème de convergence monotone de Beppo Levi : TCM)

1. Soit  $f_n: I \to \mathbb{R}$  une suite croissante (soit  $0 \leq f_n \leq f_m$  si  $n \leq m$ ) de fonctions intégrables positives qui converge simplement vers une fonction f sur I positives qui converge simplement vers une jonction  $J$  sur  $I$ <br>Alors la fonction  $f$  est intégrable sur  $I$  si et seulement si la suite  $\int_I f_n$  est majorée et alors :

$$
\int_I f d\mu = \lim_{n \to \infty} \int_I f_n d\mu = \sup \int_I f_n d\mu.
$$

2. Soit

Pour les fonctions complexes, l'intégrabilité veut dire intégrabilité des parties réelles et imaginaires et :

$$
\int f d\mu = \int \text{Re}(f) d\mu + i \int Im(f) d\mu.
$$

Le résultat suivant est le plus important :

**Théorème 1.7.** (Théorème de convergence dominée de Lebesgue TCD) Soit  $f_n: I \to \mathbb{C}$  une suite de fonctions intégrables qui converge simplement vers une fonction f On suppose qu'il existe  $g: I \to \mathbb{R}_+$ fonctions intégrables qui converge simplement v<br>intégrable (soit  $\int_0^\infty g(x) d\mu(x) < +\infty$ ) telle que :

$$
\forall t \in I | f_n(t) | \leq g(t) \quad (Condition \ de \ domination),
$$

alors f est intégrable et :

$$
\int_I f d\mu = \lim_{n \to \infty} \int_I f_n d\mu.
$$

Exemple 1.7. Soit  $f_n = 1_{[n,n+1]}$  de sorte que  $\int_{\mathbb{R}} f_n(x) dx = 1$  On a  $f_n(x) \to 0 = f(x)$  mais

$$
\int_{\mathbb{R}} f(x)dx = 0 < \lim_{n \to \infty} \int_{\mathbb{R}} f_n(x)dx = 1.
$$

La suite  $f_n$  n'est pas croissante et  $g(x) = \sup_n f_n(x) = 1_{[0,+\infty[}$  est une domination non intégrable  $\int g(x) dx = +\infty$ . Aucun des théorèmes ne s'applique.

**Théorème 1.8.** (Théorème d'interversion série-intégrale) Soit  $f_n: I \to \mathbb{C}$  une suite de fonctions intégrables

1. (Fubini-Tonneli) si  $f_n \geq 0$  alors on a égalité des nombres dans  $[0, +\infty]$ :

$$
\sum_{n=0}^{\infty} \int_{I} f_n d\mu = \int_{I} \sum_{n=0}^{\infty} f_n d\mu
$$

2. (Fubini) Si  $\int_I$  $\overline{\mathcal{L}}^{\infty}$  $\sum_{n=0}^{\infty} |f_n| d\mu < \infty$  ou si  $\sum_{n=0}^{\infty}$  $\int_I |f_n| d\mu < \infty$ , alors

$$
\sum_{n=0}^{\infty} \int_{I} f_n d\mu = \int_{I} \sum_{n=0}^{\infty} f_n d\mu.
$$

Remarque 1.4. Dans tous les théorèmes précédents, si  $\mu = \lambda$  (intégrales usuelles), on peut remplacer la convergence simple sur I par la convergence simple sur  $I - F$  où  $F \subset I$  est un ensemble fini ou bien l'ensemble des éléments d'une suite.

Exercice 6. Calculer

$$
\lim_{n\to\infty}\int_0^1\frac{x^n}{1+x}dx, \lim_{n\to\infty}\int_0^1\frac{nx}{1+n^2x^2}dx, \lim_{n\to\infty}\int_0^\infty\frac{nx}{1+n^2x^2}dx, \lim_{n\to\infty}\int_0^\infty\frac{x}{1+e^{-nx}}dx, \sum_{n=0}^\infty\int_0^\infty\frac{x^n}{n!}e^{-2x}dx.
$$

## 4 Intégrales dépendant d'un paramètre

Dans cette partie E est un espace vectoriel de dimension finie (disons  $E = \mathbb{R}, \mathbb{R}^2, \mathbb{R}^3$ ).

Soit I un intervalle de IR (ou un ouvert de  $\mathbb{R}^2, R^3$ ). Soit finalement  $A \subset E$  une partie de E et  $\mu$ une mesure positive sur I (restriction d'une mesure sur  $\mathbb{R}, \mathbb{R}^2, \mathbb{R}^3$ ).

**Définition 8.** Soit  $f : A \times I \to \mathbb{C}$ . On suppose que pour tout  $x \in A$ ,  $t \mapsto f(x, t)$  est intégrable (dans  $L^1(I,\mu)$ ). Dans ce cas, on peut poser :

 $I, \mu$ )). Dans ce cas, on peut poser :<br>  $F(x) = \int_I f(x, t) \mu(dt)$ . On définit ainsi une intégrale dépendant d'un paramètre la fonction F :  $A \rightarrow G$ .

Exemple 1.1. Soit  $F : \mathbb{R} \to \mathbb{R}$ .  $F(x) = \int_0^1$ dt  $\frac{1+x^2t^2}{x^2}$ 

Dans ce cas on peut calculer en changeant de variable pour  $x \neq 0$  ( $F(0) = 1$  est évident) :

$$
F(x) = \frac{1}{x} \int_0^1 \frac{d(xt)}{1 + x^2 t^2} = \frac{Arctan(x)}{x}.
$$

L'étude des intégrales dépendant d'un paramètre est surtout utile quand on ne peut pas calculer l'intégrale (cas de la convolution, les transformées de Fourier ou Laplace plus tard). En fait, On peut voir Arctan comme une fonction définie en utilisant une intégrale dépendant d'un paramètre (si on ne connaît pas la fonction tangente pour la définir comme son inverse).

Théorème 1.9. (Théorème de continuité avec hypothèse de domination)

Soit  $f : A \times I \to \mathbb{C}$ . On suppose :

- 1. Pour tout  $x \in A$ ,  $t \mapsto f(x, t)$ , est mesurable (par exemple continue par morceau) sur I.
- 2. Pour tout  $t \in I, x \mapsto f(x, t)$  est continue en  $x_0 \in A$ .
- 3. (Hypothèse de domination) Il existe une fonction intégrable  $g: I \to \mathbb{R}_+$  telle que

$$
\forall t \in I, \forall x \in A, \quad |f(x,t)| \leq g(t).
$$

Alors la fonction  $x \mapsto F(x) = \int_I f(x, t) dt$  est continue en  $x_0$ .

On remarquera que dans l'hypothèse de domination, la fonction q ne dépend pas de  $x$ . On peut remplacer 1,2 par "f continue sur  $A \times I$ ".

Démonstration. L'hypothèse de domination garantit que  $t \mapsto f(x, t)$  est intégrable. Soit  $x_n \in A$ tel que  $x_n \to x_0$ . Par continuité de  $x \mapsto f(x, t)$ , pour chaque  $t, f(x_n, t) \to f(x_0, t)$ . On peut donc appliquer le théorème de convergence dominée pour conclure

$$
\lim_{n \to \infty} \int_I f(x_n, t) dt = \int_I f(x_0, t) dt.
$$

<span id="page-11-0"></span>Exemple 1.2. Soit  $f : \mathbb{R} \to \mathbb{C}$  intégrable sur  $\mathbb{R}$ . Sa transformée de Fourier est définie par :

$$
\hat{f}(p) = \int_{\mathbb{R}} f(x)e^{-ipx}dx.
$$

Elle est continue sur  $\mathbb R$  en utilisant une domination par  $|f|$ . (plus de détails au chapitre suivant.)

 $\Box$ 

**Théorème 1.10.** (Théorème de dérivabilité avec hypothèse de domination) Soit  $f: U \times I \rightarrow \mathbb{C}$  avec  $U \subset \mathbb{R}^n$  un ouvert (par exemple  $n = 1, U = ]a, b[$ ).

On suppose :

- 1. Pour tout  $x \in U$ ,  $t \mapsto f(x, t)$ , est intégrable sur I.
- 2. Pour tout  $t \in I$ , la fonction  $x \mapsto f(x, t)$  admet une i-ème dérivée partielle sur U et  $t \mapsto \frac{\partial f}{\partial x_i}(x, t)$ est mesurable.
- <sup>est</sup> mesurable.<br>
3. (Hypothèse de domination) Il existe une fonction intégrable  $g: I \to I\!R_+$  (i.e.  $\int_I g(t) \mu(dt) < \infty$ ) telle que

$$
\forall t \in I, \forall x \in U, \quad \left| \frac{\partial f}{\partial x_i}(x, t) \right| \leq g(t).
$$

Alors la fonction  $x \mapsto F(x) = \int_I f(x,t) \mu(dt)$  admet une i-ème dérivée partielle sur U et :

$$
\frac{\partial F}{\partial x_i}(x) = \int_I \frac{\partial f}{\partial x_i}(x, t) \mu(dt).
$$

(« la dérivée de l'intégrale par rapport au paramètre est l'intégrale de la dérivée par rapport au paramètre »)

**Corollaire 1.11.** (Théorème de dérivation successive) Soit  $f: U \times I \rightarrow \mathbb{R}$  avec  $U \subset \mathbb{R}^n$  un ouvert une fonction  $\mathcal{C}^k$  ( $k \in \mathbb{N} \times \{\infty\}$ ).

On suppose qu'il existe  $\phi_0, \phi_1, ..., \phi_k$  intégrables sur I telles que

$$
\forall (i_1,...,i_n), i_1+...+i_n=p \leqslant k, \forall x \in U \forall t \in I \left\| \frac{\partial^p f}{\partial x_1^{i_1} ... \partial x_n^{i_n}}(x,t) \right\| \leqslant \phi_p(t).
$$

Alors la fonction  $x \mapsto F(x) = \int_I f(x, t) dt$  est de classe  $\mathcal{C}^k$  sur U et pour  $p = i_1 + ... + i_n \leq k$ :

$$
\frac{\partial^p F}{\partial x_1^{i_1} \dots \partial x_n^{i_n}}(x) = \int_I \frac{\partial^p f}{\partial x_1^{i_1} \dots \partial x_n^{i_n}}(x, t) dt.
$$

<span id="page-12-0"></span>Exercice 7. On pose  $F(x) = \int_0^\infty e^{-t^2} \cos(tx) dt$ .

1. Montrer que F est définie sur IR.

Correction : En effet  $|e^{-t^2} \cos(tx)| \leqslant e^{-t^2/2} \leqslant g(t) = e^{1/2-t} \text{ car } t^2/2 \geqslant t - 1/2 \text{ pour } t \geqslant 0$ ;<br>Comme g est intégrable  $\int_0^\infty g(t)dt = e^{1/2}$ , on déduit que  $f(t, x) = e^{-t^2} \cos(tx)$  est intégrable en t.

2. Montrer que  $F$  est continûment dérivable. Donner une expression de  $F'(x)$ .

Correction : f est  $C^1$  et dominée par g, il faut dominer sa dérivée partielle  $\frac{\partial}{\partial x} f(t, x) =$  $-te^{-t^2}\sin(tx)$  Or  $te^{-t^2/2}$  est bornée par C(continue et tend vers 0 en  $\pm\infty$  ou max atteint pour  $e^{-t^2/2}(1-t^2) = 0$  en  $t = 1$  (min atteint en -1, donc bornée par  $e^{-1/2} = C$ ) donc on a la domination  $\frac{\partial}{\partial \theta}$  $\frac{\partial}{\partial x} f(t, x)$  =  $|te^{-t^2} \sin(tx)| \le Ce^{-t^2/2} \le Cg(t)$ Par le théorème de dérivation  $F$  est  $C^1$  et :

$$
F'(x) = -\int_0^\infty t e^{-t^2} \sin(tx) dt.
$$

3. Montrer que pour tout  $x \in \mathbb{R}$ , on a  $F'(x) + \frac{x}{2}F(x) = 0$ Correction : on intègre par partie  $u(t) = e^{-t^2}$ ,  $u'(t) = -2te^{-t^2}$   $v(t) = \sin(tx)$   $v'(t) = x \cos(tx)$ :

$$
F'(x) = \frac{1}{2} \int_0^{\infty} u'(t)v(t)dt = \frac{1}{2} \left[e^{-t^2} \sin(tx)\right]_0^{\infty} - \frac{1}{2} \int_0^{\infty} u(t)v'(t)dt = 0 - \frac{x}{2}F(x).
$$

- 4. En déduire que la fonction  $G(x) = e^{\frac{x^2}{4}} F(x)$  est constante. C'est le cas car  $G'(x) = e^{\frac{x^2}{4}} (F'(x) +$  $\overline{x}$  $\frac{x}{2}F(x))=0$
- 5. Conclure que  $F(x) = \frac{\sqrt{\pi}}{2}$  $\frac{\sqrt{\pi}}{2}e^{-\frac{x^2}{4}}$  pour  $x \in \mathbb{R}$ . En effet, on évalue en passant en polaire puis  $u = r^2$

$$
G(0)^{2} = F(0)^{2} = \int_{0}^{\infty} \int_{0}^{\infty} e^{-t^{2}-s^{2}} dt ds = \int_{0}^{\infty} dr \int_{0}^{\pi/2} d\theta e^{-r^{2}} r = \frac{\pi}{4} \int_{0}^{\infty} du e^{-u} = \frac{\pi}{4}.
$$

### 4.1 Complément : Théorème de Fubini

Le résultat est similaire au résultat d'interversion série-Intégrale. Au lieu d'intervertir intégrale et dérivée, on intervertit intégrale et intégrale. Ici I, J sont des intervalles de IR et  $\mu, \nu$  des mesures positives sur  $I, J$  respectivement.

**Théorème 1.12.** (Théorème de Fubini) Soit  $f: I \times J \rightarrow \mathbb{C}$  une suite de fonctions intégrables

1. (Fubini-Tonneli) si  $f \geq 0$  alors on a égalité des nombres dans  $[0, +\infty]$ :

$$
\int_J d\nu(y) \int_I d\mu(x) f(x, y) = \int_I d\mu(x) \int_J d\nu(y) f(x, y)
$$

2. (Fubini) Si  $\int_{J} d\nu(y)$  $\int_I d\mu(x) |f(x, y)| < \infty$  alors

$$
\int_J d\nu(y) \int_I d\mu(x) f(x, y) = \int_I d\mu(x) \int_J d\nu(y) f(x, y).
$$

# Chapitre 2

# Convolution et Transformée de Fourier

# 1 Motivation et définitions

Au S3 vous avez vu la notion de Série de Fourier. Par exemple pour une fonction  $C^1$   $2\pi$ -périodique, vous avez obtenu une décompostion en série de Fourier (complexe) :

$$
f(x) = \sum_{n \in \mathbb{Z}} c_n(f) e^{inx}.
$$

avec les coefficients de Fourier  $c_n(f)$ , obtenus par des intégrales :

$$
c_n(f) = \frac{1}{2\pi} \int_0^{2\pi} e^{-inx} f(x) dx.
$$

Cela vous a permis de résoudre des équations diférentielles partielles (comme l'équation de la chaleur, l'équation de Laplace, l'équation des ondes) dans le cas périodique ou sur des intervalles  $[0, L]$  (en étendant par périodicité).

Si on veut résoudre ce type d'équations sans périodicité, on a besoin de fonctions de base (les ondes planes) de périodes différentes. Pas seulement  $e^{inx}$  de fréquence n mais aussi  $e^{ipx}$  pour p réel ( onde plane d'impulsion ou frequence p). Dans ce cas, on va analyser la fonction en fréquence (variable p), mais au lieu d'obtenir une suite, on va obtenir une fonction (de p) : la transformée de Fourier (une fonction définie par une intégrale dépendant d'un paramètre p, la fréquence). La reconstruction de la fonction de départ sera donnée par la formule d'inversion de Fourier, qui fera intervenir une intégrale au lieu d'une somme.

Pour conprendre la transformée de Fourier d'un produit, on introduit une notion de produit de convolution (similaire à l'obtention des coefficients de Fourier d'un produit de fonctions).

### 1.1 Definitions dans le cas intégrable

On rapelle que  $L^1(\mathbb{R}) = L^1(\mathbb{R}, \lambda)$  est l'espace des fonctions intégrables, c'est à dire  $f \in L^1(\mathbb{R})$  si f est mesurable et si  $\int_0^\infty$ 

$$
||f||_1 := \int_{-\infty}^{\infty} |f(x)| dx < +\infty.
$$

Pour  $f \in L^1(\mathbb{R})$ , on a déjà expliqué qu'on peut définir la transformée de Fourier :

$$
\hat{f}(p) = \int_{\text{IR}} e^{-ipx} f(x) dx.
$$

On note aussi  $\mathcal{F}(f) = \hat{f}$ . On veut aussi définir (pourvu que l'intégrale existe) :

$$
(f * g)(x) = \int_{\mathbb{R}} f(x - y)g(y)dy.
$$

C'est le cas si  $f, g \in L^1(\mathbb{R})$ , d'après le théorème suivant, qui rassemble les deux cas les plus simples :

Théorème 2.1 (définissant la Convolution).  $h^1(\mathbb{R}), g \in L^1(\mathbb{R}).$  Pour (presque) tout  $x \in \mathbb{R}$ ,  $y \mapsto f(x - y)g(y)$  est dans  $L^1(\mathbb{R})$ . La convolution de f et g est la fonction  $f * g$ définie par :

$$
(f * g)(x) = \int_{\mathbb{R}} f(x - y)g(y)dy = \int_{\mathbb{R}} f(y)g(x - y)dy.
$$

Alors  $f * g \in L^1(\mathbb{R})$ .

2. Soient  $f \in L^1(\mathbb{R})$  et g (mesurable) bornée par  $C > 0$ , alors pour tout  $x \in \mathbb{R}$ ,  $y \mapsto f(x-y)g(y)$ est dans  $L^1(\mathbb{R})$ . La convolution de f et g est la fonction  $f * g$  définie par :  $(f * g)(x) =$  $\int_{\mathbb{R}} f(x-y)g(y)dy = \int_{\mathbb{R}} f(y)g(x-y)dy$ . Alors  $f * g$  est bornée par  $C||f||_1$ .

<span id="page-15-0"></span>**Théorème 2.2** (Propriétés de bases de la convolution). Si  $f, g, h \in L^1(\mathbb{R})$ :

- 1.  $(f * g) = (g * f), (f * g) * h = f * (g * h)$
- 2. (linearité)  $f * (g + h) = f * g + f * h$ ,  $f * (cg) = c(f * g)$ ,  $c \in \mathbb{C}$
- 3. Si f est  $C^1$  (avec f, f' bornées, par exemple c'est le cas si f est nulle en dehors d'un borné) alors  $f * g$  est  $C^1$  et  $(f * g)' = f' * g$ .

4. 
$$
\widehat{f * g}(p) = \widehat{f}(p)\widehat{g}(p)
$$

5. 
$$
\widehat{fg}(p) = \frac{1}{2\pi} (\widehat{f} * \widehat{g})(p)
$$

3 et 4 sont les calculs clefs motivant la définition de la convolution.

Démonstration. 1/ Cela vient de 3 et des propriétés pour le produit, une fois vu le théorème d'inversion de Fourier.

2/ cela vient de la linéarité de l'intégrale.

3/Cela vient de l'étude de l'intégrale à paramètre  $h(x, y) = f(x - y)g(y)$ : ż ż

$$
\int_{\mathbb{R}} f(x - y)g(y)dy = \int_{\mathbb{R}} h(x, y)dy
$$

On a domination en utilisant C borne pour  $f, f', |h(x, y)| \leq C g(y), |\frac{\partial}{\partial y}|$  $\frac{\partial}{\partial x}h(x,y)| = |f'(x-y)g(y)| \leq$  $Cg(y)$  donc on peut intervertir intégrale et dérivée.

4/ On calcule (en intervertissant les intégrales par une version du théorème de Fubini, puis en posant  $z = x - y$ ż

$$
\int_{\mathbb{R}} (f * g)(x)e^{-ipx} dx = \int_{\mathbb{R}} dx e^{-ipx} \int_{\mathbb{R}} dy f(x - y)g(y)
$$
\n
$$
= \int_{\mathbb{R}} dx \int_{\mathbb{R}} dy e^{-ip(x-y)} f(x - y)g(y)e^{-ipy}
$$
\n
$$
= \int_{\mathbb{R}} dy \int_{\mathbb{R}} dx e^{-ip(x-y)} f(x - y)g(y)e^{-ipy}
$$
\n
$$
= \int_{\mathbb{R}} dy g(y)e^{-ipy} \int_{\mathbb{R}} dz e^{-ipz} f(z) = \hat{f}(p)\hat{g}(p)
$$

5/ se déduira du théorème d'inversion de Fourier.

<span id="page-16-0"></span>*Exemple 2.1.* Si  $f(x) = \frac{1}{\sqrt{x}}$  $\bar{z} = e^{-x^2}$  (fonction gaussienne) alors on a calculé sa transformée de Fourier à l'exercice [7.](#page-12-0) En effet, grâce à la parité et au changement de variable  $y = -x$  (à la troisième égalité, on fait la demi-somme des deux précédentes puisque  $cos(px) = \frac{e^{-ipx} + e^{ipx}}{2}$  $\frac{e^{\imath}+e^{\imath px}}{2}$ ) :

$$
\hat{f}(p) = \int_{-\infty}^{+\infty} \frac{1}{\sqrt{\pi}} e^{-x^2} e^{-ipx} dx = \int_{-\infty}^{+\infty} \frac{1}{\sqrt{\pi}} e^{-y^2} e^{ipy} dy = \int_{-\infty}^{+\infty} \frac{1}{\sqrt{\pi}} e^{-x^2} \cos(px) dx = 2 \int_{0}^{+\infty} \frac{1}{\sqrt{\pi}} e^{-x^2} \cos(px) dx.
$$

Donc, on a obtenu à l'exercice [7](#page-12-0) :

$$
\hat{f}(p) = e^{-p^2/4}.
$$

C'est un fait remarquable qu'on obtienne encore une exponentielle similaire. On verra plus loin par changement de variable que si  $g(x) = \frac{1}{\sqrt{2}}$  $\frac{1}{2\pi}e^{-x^2/2}$  alors  $\hat{g}(x) = e^{-x^2/2}$  de sorte qu'on obtient un vecteur propre de la transformée de Fourier.

### <span id="page-16-1"></span>1.2 Definition dans le cas mesure

Si  $\mu$  est une mesure de masse finie, alors les fonctions bornées sont intégrables et on peut définir :

$$
\hat{\mu}(p) = \int_{\text{IR}} e^{-ipx} d\mu(x).
$$

On veut aussi définir (pourvu que l'intégrale existe, par exemple si f mesurable bornée) :

$$
(f * \mu)(x) \equiv (\mu * f)(x) = \int_{\text{IR}} f(x - y) d\mu(y).
$$

On étudiera plus ces définitions dans le cadre des distributions aux chapitre 4, mais on peut traiter le cas des mesures de Dirac :

### *Exercice* 8. Calculer  $\delta_a$ .

C'est simple  $\hat{\delta}_a(p) = e^{-ipa}$ . En particulier  $\hat{\delta}_0 = 1$  est la fonction constante.

Exercice 9. Calculons

$$
(f * \delta_a)(x) = \int_{\mathbb{R}} f(x - y) d\delta_a(y) = f(x - a).
$$

En particulier  $f * \delta_0 = f$ .

# 2 Exemples de régularisations par convolution

Soit  $\rho(x)$  une fonction  $C^1$  par morceau, positive et nulle en dehors d'un ensemble borné. On considère pour  $\epsilon > 0$  le changement d'échelle :

$$
\rho_{\epsilon}(x) = \frac{1}{\epsilon} \rho(\frac{x}{\epsilon}).
$$

Noter que si  $\rho$  est nulle en dehors de  $[a, b]$ , alors  $\rho_{\epsilon}$  est nulle en dehors de  $[a\epsilon, b\epsilon]$ .

 $\Box$ 

On a déjà rencontré la fonction  $\rho_{1/n}$  pour approcher la mesure de Dirac en 0. Vu que toute fonction  $f = f * \delta_0$ , on va pouvoir approcher f par des convolutions  $\rho_{\epsilon}$ .

On utilise l'idée suivante pour "lisser" un signal (le régulariser) :

On utilise l'idée suivante pour "lisser" un signal (le régulariser) :<br>Idée d'approximation de f : Typiquement, on suppose  $\int_{\mathbb{R}} \rho(x) dx = 1$  et f intégrable. Alors dans un sens à préciser, on a  $f * \rho_{\epsilon} \to_{\epsilon \to 0} f$ ,  $(f * \rho_{\epsilon}) * \rho_{\epsilon} \to_{\epsilon \to 0} f$  et ces fonctions sont des approximations de plus en plus lisses :

- 1.  $f * \rho_{\epsilon}$  est continue, et si f est continue alors  $f * \rho_{\epsilon}$  est  $C^1$  etc.
- 2.  $(f * \rho_\epsilon) * \rho_\epsilon$  est  $C^1$ , et si f est continue alors  $(f * \rho_\epsilon) * \rho_\epsilon$  est  $C^2$  etc.

Pour préciser, un peu

**Proposition 2.3.** Si f est continue et  $\rho$  continue par morceau, positive et nulle en dehors d'un **Proposition 2.3.** Si f est continue et  $\rho$  continue par morceau, positive et nulle en defensemble borné avec  $\int_R \rho(x)dx = 1$ ,  $f * \rho_\epsilon$  converge vers f uniformément sur tout compact.

**Proposition 2.4.** Si f est dans  $L^1(\mathbb{R})$  et  $\rho$  continue par morceau, positive et nulle en dehors d'un **Proposition 2.4.** Si f est dans  $L^1(R)$  et ensemble borné avec  $\int_R \rho(x) dx = 1$ , alors :

$$
||f * \rho_{\epsilon} - f||_1 = \int_{\mathbb{R}} |f * \rho_{\epsilon}(x) - f(x)| dx \to_{\epsilon \to 0} 0
$$

**Proposition 2.5.** Si f est dans  $L_{loc}^1(R)$  et  $\rho$  continue par morceau, positive et nulle en dehors d'un **Proposition 2.5.** Si f est dans  $L_{loc}^1(R)$  et  $\rho$  continue par move nesemble borné avec  $\int_R \rho(x) dx = 1$ , alors  $f * \rho_{\epsilon}$  est continue.

Démonstration. On utilise le TCD si  $x_n \to x$ ,  $f * \rho_{\epsilon}(x_n) = \int_R f(y) \rho_{\epsilon}(x_n - y) dy$ . Si  $\rho$  est 0 en dehors de  $[-C, C]$ ,  $\rho_{\epsilon}$  est 0 en dehors de  $[-C\epsilon, C\epsilon]$ , donc  $\rho_{\epsilon}(x_n - y)$  est bornée par D et 0 en dehors de  $[x_n - C\epsilon, x_n + C\epsilon] \subset [-A, A]$  vu que  $x_n$  est convergente donc bornée.

Pour tout y, on a la covergence simple  $f(y)\rho_{\epsilon}(x_n - y) \to f(y)\rho_{\epsilon}(x - y)$ , et on a la domination :  $|f(y)\rho_{\epsilon}(x_n - y)| \le D|f(y)1_{[-A,A]}(y)|$  ce qui donne une domination intégrable, vu f localement intégrable. Donc par TCD :

$$
f * \rho_{\epsilon}(x_n) = \int_R f(y) \rho_{\epsilon}(x_n - y) dy \to \int_R f(y) \rho_{\epsilon}(x_n - y) dy = f * \rho_{\epsilon}(x).
$$

On verra le résultat suivant au chapitre 4, avec un moyen de calculer la dérivée de la covolution (en utilisant une dérivée de  $\rho_{\epsilon}$  au sens des distributions).

**Proposition 2.6.** Si f est continue et  $\rho C^1$  par morceau, positive et nulle en dehors d'un ensemble **Proposition 2.6.** Si f est continue et  $\rho C^1 p$ <br>borné avec  $\int \mathbb{R} \rho(x) dx = 1$ , alors  $f * \rho_{\epsilon}$  est  $C^1$ .

### 2.1 Exemples détaillés

*Exercice* 10. Soit  $f(t) = |t|$  et

$$
\rho(t) = \begin{cases} 0, & \text{si } t < -1 \\ 1/2, & \text{si } -1 \leq t \leq 1 \\ 0, & \text{si } t > 1 \end{cases}
$$

Calculer  $f * \rho_{\epsilon}$  et examiner graphiquement ce qui se passe quand  $\epsilon \to 0$ .

$$
f * \rho_{\epsilon}(t) = \int_{-\infty}^{\infty} f(t - y) \rho_{\epsilon}(y) dy = \frac{1}{2\epsilon} \int_{-\epsilon}^{\epsilon} |t - y| dy
$$

On distingue des cas :

— si  $t < -\epsilon,$  on a  $t < y$  dans l'intégrale donc  $|t - y| = y - t$  et :

$$
f * \rho_{\epsilon}(t) = \frac{1}{2\epsilon} \int_{-\epsilon}^{\epsilon} (y - t) dy = \left[ \frac{(y - t)^2}{4\epsilon} \right]_{-\epsilon}^{\epsilon} = \frac{(\epsilon - t)^2 - (\epsilon + t)^2}{4\epsilon} = -t
$$

— si  $t > \epsilon$ , on a  $t < y$  dans l'intégrale donc  $|t - y| = t - y$  et :

$$
f * \rho_{\epsilon}(t) = \frac{1}{2\epsilon} \int_{-\epsilon}^{\epsilon} (t - y) dy = \left[ \frac{-(t - y)^2}{4\epsilon} \right]_{-\epsilon}^{\epsilon} = \frac{-(\epsilon - t)^2 + (\epsilon + t)^2}{4\epsilon} = t
$$

— si  $\epsilon \geq t \geq -\epsilon$ , on doit couper l'intégrale en 2 selon  $t < y$  et  $y > t$  donc :

$$
f * \rho_{\epsilon}(t) = \frac{1}{2\epsilon} \int_{-\epsilon}^{t} (t-y) dy + \frac{1}{2\epsilon} \int_{t}^{\epsilon} (y-t) dy = \left[ \frac{-(t-y)^2}{4\epsilon} \right]_{-\epsilon}^{t} + \left[ \frac{(y-t)^2}{4\epsilon} \right]_{t}^{\epsilon} = \frac{(\epsilon-t)^2 + (\epsilon+t)^2}{4\epsilon} = \frac{\epsilon^2 + t^2}{2\epsilon}.
$$

En dérivant, on peut voir que la fonction est  $C<sup>1</sup>$ . On voit graphiquement qu'on a une limite simple (et en fait uniforme).

*Exercice* 11. (pour la maison) Soit  $H(t) = 1_{[0,+\infty[}(t))$  la fonction de Heaviside et la même fonction  $\rho$ :

$$
\rho(t) = \begin{cases} 0, & \text{si } t < -1 \\ 1/2, & \text{si } -1 \leq t \leq 1 \\ 0, & \text{si } t > 1 \end{cases}
$$

Calculer  $H * \rho_{\epsilon}$  et  $(H * \rho_{\epsilon}) * \rho_{\epsilon}$  et examiner graphiquement ce qui se passe quand  $\epsilon \to 0$ . Vérifier que  $H * \rho_{\epsilon}$  est continue et  $(H * \rho_{\epsilon}) * \rho_{\epsilon}$  a une dérivée continue.

# <span id="page-18-0"></span>3 Propriétés et Inversion de la transformée de Fourier

Avant de voir les relations à la dérivée, voyons un calcul explicite pour une fonction nulle en dehors d'un borné pour voir que dans ce cas, la transformée de Fourier est très régulière même si ρ n'est pas continue) :

$$
\rho(t) = \begin{cases} 0, & \text{si } t < -1 \\ 1/2, & \text{si } -1 \leq t \leq 1 \\ 0, & \text{si } t > 1 \end{cases}
$$

$$
\hat{\rho}(p) = \frac{1}{2} \int_{-1}^{1} e^{-ipx} dx = \frac{e^{ip} - e^{-ip}}{2ip} = \frac{\sin(p)}{p}
$$

si  $p \neq 0$  et  $\hat{\rho}(0) = 1$ . On peut voire que cette fonction est lisse (et au chapitre 5 on verra qu'elle est même analytique, c'est à dire somme d'une série entière, comme vu en Math 3).

### 3.1 Formules calculatoires

**Théorème 2.7** (Propriétés de bases de la transformée de Fourier). Si  $f, g \in L^1(\mathbb{R})$ :

- 1. (linéarité) la transformée de Fourier  $\hat{\cdot}$  est linéaire :  $\widehat{f+g} = \hat{f} + \hat{g}$ ,  $\widehat{cf} = cf$  pour  $c \in \mathbb{C}$ .
- 2. (conjuguée)  $\hat{\overline{f}}(p) = \overline{\hat{f}(-p)}$
- 3. (Dérivée) Si  $f C^1$ ;  $f, f' \in L^1(\mathbb{R})$  alors,

$$
\widehat{f}'(p) = ip\widehat{f}(p).
$$

4. (Produit par x) Si  $f, xf \in L^1(\mathbb{R})$  alors  $\hat{f}$  est dérivable et

$$
\widehat{xf}(p) = i(\widehat{f})'(p).
$$

- 5. (Translation) Si  $g(x) = f(x+a)$  alors  $\hat{g}(p) = e^{ipa}\hat{f}(p)$ .
- 6. (Changement d'échelle) Si  $g(x) = f(sx)$ , pour  $s \neq 0$  alors  $\hat{g}(p) = \frac{1}{s}\hat{f}(\frac{p}{s})$  $\frac{p}{s}$ ). En particulier  $\widehat{\rho}_{\epsilon}(p) = \widehat{\rho}(\epsilon p)$
- 7. *(Produit)*  $\widehat{fg} = \frac{1}{2i}$  $\frac{1}{2\pi}\hat{f}*\hat{g}$

Idées de preuves. 1/ par linéarité de l'intégrale

2/

$$
\widehat{\overline{f}}(p) = \int_{\mathbb{R}} e^{-ipx} \overline{f}(x) dx = \overline{\int_{\mathbb{R}} e^{ipx} f(x) dx} = \overline{\widehat{f}(-p)}.
$$

 $3/$  Cela vient du point suivant et de l'inversion de Fourier ou bien en intégrant par partie  $v'$  $f', u(x) = e^{ipx}, u'(x) = -ipu(x)$ :

$$
\widehat{f}'(p) = \int_{\rm I\!R} e^{-ipx} f'(x) dx = \left[e^{-ipx} f(x)\right]_{-\infty}^{\infty} - \int_{\rm I\!R} (-ip)e^{ipx} f(x) dx = ip\widehat{f}(p).
$$

On a utilisé  $\lim_{x\to \pm \infty} f(x) = 0$  vu que  $f, f'$  intégrable. En effet si  $x_n \to \infty$  une suite croissante  $(f(x_n) - f(x_0)) = \sum_{k=1}^{n-1} (f(x_k) - f(x_{k-1}))$  et cette série converge car elle converge absolument

$$
\sum_{k=1}^{\infty} |f(x_k) - f(x_{k-1})| \le \sum_{k=1}^{\infty} \int_{x_{k-1}}^{x_k} |f'(t)| dt = \int_{x_0}^{\infty} |f'(t)| dt < \infty
$$

Donc,  $f(x_n)$  converge vers un nombre disons  $\lambda$ . Ceci force  $f(x) \to \lambda$  mais si  $\lambda \neq 0$  on aurait Donc,  $f(x_n)$  converge vers un nombre disons  $\lambda$ . Ceci force  $f(x) \to \lambda$  mais si  $\lambda \neq 0$  on aurait  $|f(t)| > |\lambda|/2$  pour t grand. Donc  $\int_a^b |f(t)| dt \ge |\lambda| (b - a) \to_{b \to \infty} \infty$ , contredisant l'intégrabilité de f.

4/ Dérivation avec condition de domination.

5/ Changement var  $y = x + a$ :

$$
\hat{g}(p) = \int_{\mathbb{R}} e^{-ipx} f(x+a) dx = \int_{\mathbb{R}} e^{-ip(y-a)} f(y) dy = e^{ipa} \hat{f}(p)
$$

6/Changement de variable  $y = sx$ :

$$
\hat{g}(p) = \int_{\rm I\!R} e^{-ipx} f(sx) dx = \int_{\rm I\!R} e^{-ip(y/s)} f(y) dy/s = \frac{1}{s} \hat{f}(\frac{p}{s}).
$$

7/ déjà vu plus haut au théorème [2.2.](#page-15-0)

<span id="page-19-0"></span>Exemple 2.2. (Retour sur les transformées de Fourier des gaussiennes) Si  $g_{\sigma}(x) = \frac{1}{\sqrt{2\pi}}$  $\frac{1}{2\pi\sigma^2}e^{-\frac{x^2}{2\sigma^2}}$  alors on a  $g_{\sigma}(x) = \frac{1}{\sigma} g_1(\frac{x}{\sigma})$  $\frac{x}{\sigma}$ ) donc  $\widehat{g}_{\sigma}(p) = \widehat{g}_1(\sigma p)$ . Comme on a calculé à l'exemple [2.1](#page-16-0) que  $\widehat{g}_{1/\sqrt{2}}(p) =$  $\hat{g_1}(p/\sqrt{2})$  $\overline{2}$ ) =  $e^{-p^2/4}$ , on en déduit  $\widehat{g}_1(p) = e^{-p^2/2}$  puis

$$
\widehat{g}_{\sigma}(p) = \widehat{g_{1/\sqrt{2}}}(\frac{\sigma}{\sqrt{2}}p) = e^{-\frac{p^2\sigma^2}{2}}.
$$

 $\Box$ 

### 3.2 Comportement assymptotique

**Théorème 2.8.** (Lemme de Riemann-Lebesgue) Si  $f \in L^1(\mathbb{R})$  alors  $\hat{f}$  est continue et

$$
\lim_{p \to \pm \infty} \hat{f}(p) = 0.
$$

Idée de Démonstration. On a déjà vu à l'exemple [1.2](#page-11-0) que  $\hat{f}$  est continue (comme application du théorème de continuité des intégrales dépendant d'un paramètre).

Si f est  $C^1$ , avec f' intégrable bornée :  $|\hat{f}(p)| = \frac{|\hat{f}'(p)|}{|p|} \leq \frac{C}{|p|} \to 0$ . Sinon, on peut approcher f par convolution par  $g_n$  (avec  $||f - g_n||_1 \to 0$ ) de ce type et remarquer  $|\hat{f}(p)| \le ||f - g_n||_1 + |\hat{g_n}(p)|$ . Pour obtenir  $|\hat{f}(p)| \leq \epsilon$ , on fixe n tel que  $||f-g_n||_1 \leq \epsilon/2$ , puis le n étant fixé, on utilise  $|\hat{g}_n(p)| \to 0$ .  $\Box$ 

### 3.3 Théorème d'inversion

Si on ne sait pas seulement que  $\hat{f}$  converge vers 0 mais qu'on a aussi une propriété d'intégrabilité, on obtient :

Théorème 2.9 (Théorème d'injectivité de la transformation de Fourier). Deux fonctions continues intégrables f, g telles que

$$
\hat{f}(t) = \hat{g}(t) \forall t \in \mathbb{R}
$$

sont égales  $f = q$  (si f, g sont seulement intégrables alors  $f = g$  "presque partout") De plus, si f continue intégrable avec  $\hat{f} \in L^1(\mathbb{R})$ , alors on a la formule :

$$
f(x) = \frac{1}{2\pi} \int_{\mathbb{R}} \hat{f}(t)e^{itx} dt.
$$

*Exercice* 12. Calculer la transformée de Fourier de  $f(x) = e^{-|x|}$ . En déduire la transformée de Fourier de  $g(x) = \frac{1}{1+x^2}$ .

### 3.4 Théorème de Plancherel

On va maintenant expliquer l'analogue du théorème de Plancherel pour les séries de Fourier qui dit que si f est  $2\pi$ périodique, avec  $f^2$  intégrable alors :

$$
\frac{1}{2\pi} \int_0^{2\pi} |f(x)|^2 dx = \sum_{n=-\infty}^{\infty} |c_n(f)|^2.
$$

On note l'ensemble des fonctions de carré sommable :

$$
L^2(I) = \{f : I \to \mathbb{C} : |f|^2 \text{ integrable}\}.
$$

On rappelle que

$$
L^1(I) = \{ f : I \to \mathbb{C} : |f| \text{ intégrable} \}.
$$

**Théorème 2.10.** (de Plancherel)Si  $f \in L^1(\mathbb{R}) \cap L^2(\mathbb{R})$  alors  $\hat{f} \in L^2(\mathbb{R})$  et on a l'égalité :

$$
\int_{-\infty}^{+\infty} |f(x)|^2 dx = \frac{1}{2\pi} \int_{-\infty}^{+\infty} |\hat{f}(p)|^2 dp.
$$

Pour tout  $f \in L^2(\mathbb{R})$ , on peut considérer  $\rho_{1/n}$  de la section 2 et alors  $\rho_{1/n} * f \in L^1(\mathbb{R}) \cap L^2(\mathbb{R})$ . On voit alors que (quitte à extraire une sous-suite  $(\rho_{1/n_l} * f)$  et prendre une moyenne de Césaro)  $f_n = \frac{1}{k}$ k  $\frac{1}{L}$  $\int_{l=1}^{k} \rho_{1/n_l} * f$  converge vers f (dans  $L^2$ ) et on prend alors pour définition de  $\hat{f} = \lim_{n \to \infty} \hat{f}_n$ (limite dans  $L^2$ . L'égalité de Plancherel est alors encore vrai pour  $f \in L^2(\mathbb{R})$ .

*Exemple 2.3.* Pour  $f(x) = \frac{1}{\sqrt{2}}$  $\frac{1}{2\pi}e^{-x^2/2}$  on a vu que  $\hat{f}(p) = e^{-p^2/2}$  de sorte que dans ce cas le théorème donne :  $r^{+\infty}$  $r^{+\infty}$ 

$$
\frac{1}{2\pi} \int_{-\infty}^{+\infty} e^{-x^2} dx = \frac{1}{2\pi} \int_{-\infty}^{+\infty} e^{-p^2} dp.
$$

On peut se souvenir du coefficient  $1/2\pi$  à partir de cet exemple. Les constantes de normalisations On peut se souvenir du coefficie<br>sont imposées par  $\hat{f}(1) = 1 = \int_{-1}^{\infty}$  $\frac{\infty}{-\infty} \frac{1}{\sqrt{2}}$  $\frac{1}{2\pi}e^{-x^2/2}dx$ .

# 4 Applications à des résolutions d'EDP linéaires physiques simples

Considérons un exemple, on veut résoudre l'équation de la chaleur :

$$
\begin{cases} \frac{\partial u}{\partial t}(t,x) - \frac{\partial^2 u}{\partial x^2}(t,x) = 0, & \text{pour } t \ge 0, x \in \mathbb{R} \\ u(0,x) = v(x), & \text{pour } x \in \mathbb{R} \end{cases}
$$

Posons  $u_t(x) = u(t, x)$  Supposons qu'une solution admette une transformée de Fourier en espace (variable x). Alors  $\hat{u}_t(p)$  va vérifier une équation différentielle. En effet, par dérivation d'une intégrale à paramètre on peut voir

$$
\frac{\partial}{\partial t}\widehat{u_t}(p) = \frac{\widehat{\partial u}}{\partial t} = \frac{\widehat{\partial^2 u}}{\partial x^2}(p) = (ip)^2 \widehat{u}(p) = -p^2 \widehat{u}(p).
$$

Donc en utilisant la condition initiale  $\hat{u}_0(p) = \hat{v}(p)$ , on obtient  $\hat{u}_t(p) = e^{-p^2 t} \hat{v}(p)$ .

Or, on a vu à l'exemple [2.2](#page-19-0) que si  $g_{\sqrt{2t}} = \frac{1}{\sqrt{4\pi t}}e^{-\frac{x^2}{4t}}$ , alors  $\widehat{g_{\sqrt{2t}}}(p) = e^{-p^2t}$  donc  $\widehat{u_t}(p) = \widehat{g_{\sqrt{2t}}}(p)\widehat{v}(p)$ . Par la formule pour le produit de convolution, on voit que (sous de bonnes conditions sur  $v$ , par exemple intégrable pour définir la convolution), la fonction

$$
u_t = g_{\sqrt{2t}} * v
$$

a la bonne transformée de Fourier. Par le calcul précédent, on déduit que  $\frac{\partial u}{\partial t}(p) = \frac{\partial^2 u}{\partial x^2}(p)$ . Donc par le théorème d'inversion, u satisfait donc l'équation.

Exercice 13. Exercice (maison) : Utiliser la trasnformation de Fourier pour résoudre l'équation des ondes (ou de la corde vibrante) :

$$
\begin{cases}\n\frac{\partial^2 u}{\partial t^2}(t, x) - \frac{\partial^2 u}{\partial x^2}(t, x) = 0, & \text{pour } t \ge 0, x \in \mathbb{R} \\
u(0, x) = 0 & \text{pour } x \in \mathbb{R} \\
\frac{\partial u}{\partial t}(0, x) = v(x), & \text{pour } x \in \mathbb{R}\n\end{cases}
$$

# Chapitre 3

# Transformée de laplace

**Définition 9.** Pour une fonction  $f : \mathbb{R}_+ \to \mathbb{C}$  (ou bien une fonction sur  $\mathbb{R}$  telle que  $f(x) = 0$  si  $x < 0$ . On pose, pour  $s \in \mathbb{R}$ 

$$
\mathcal{L}[f](s) = \int_0^{+\infty} f(t)e^{-st}dt
$$

(pourvu que l'intégrale existe). Une fonction  $f : \mathbb{R}_+ \to \mathbb{C}$  est dite de type exponentiel avec paramètre  $a \in \mathbb{R}$ , s'il existe  $C > 0$  tel que pour tout  $t \in \mathbb{R}_+$ ,  $|f(t)| \le Ce^{at}$ . Si f est de type exponentiel avec paramètre a, alors  $\mathcal{L}[f](s)$  existe pour  $s > a$ .

### 1 Formules calculatoires

<span id="page-22-0"></span>**Théorème 3.1** (Propriétés de bases de la transformée de Laplace). Si  $f, g \in L^1(\mathbb{R})$ :

- 1. (linéarité)  $\mathcal{L}[f + g] = \mathcal{L}[f] + \mathcal{L}[g]$  et  $\mathcal{L}[cf] = c\mathcal{L}[f]$  pour  $c \in \mathbb{C}$ .
- 2. (retard fréquentiel) Si  $a \in \mathbb{R}$ ,  $\mathcal{L}[e^{at}f](p) = \mathcal{L}[f](s-a)$ .
- 3. (Produit par t) Si f est de type exponentiel a, alors pour  $s > a$ :

$$
\mathcal{L}[tf(t)](s) = -(\mathcal{L}[f])'(s).
$$

4. (Dérivée) Si f, f' sont de type exponentiel a alors pour  $s > a$ ,

$$
\mathcal{L}[f'](s) = s\mathcal{L}[f](s) - f(0).
$$

5. (Convolution)Si f, g positives ou de type exponentiel,  $\mathcal{L}[f * g](s) = \mathcal{L}[f](s)\mathcal{L}[g](s)$ 

Dans le dernier point, on considère  $f, g$  comme nulle pour  $x < 0$  de sorte que :

$$
(f * g)(t) = \int_{-\infty}^{\infty} f(s)g(t - s)ds = \int_{0}^{t} f(s)g(t - s)ds = \int_{0}^{t} f(t - s)g(s)ds.
$$

Démonstration. 1/ évident par linéarité de l'intégrale.

 $\left|2\right/$ 

$$
\mathcal{L}[e^{at}f](s) = \int_0^{+\infty} e^{at} f(t)e^{-st}dt = \int_0^{+\infty} f(t)e^{-(s-a)t} = \mathcal{L}[f](s-a)
$$

3/

$$
\mathcal{L}[f](s) = \int_0^{+\infty} f(t)te^{-st}dt
$$

 $\text{Or } \frac{\partial}{\partial s}(f(t)e^{-st}) = -f(t)e^{-st}$ . Si f est de type exponentiel avec  $|f(t)| \le Ce^{at}$ , alors  $|tf(t)| \le$  $Ce^{(a+\epsilon)t}te^{-\epsilon t}$  et  $te^{-\epsilon t} \le D$  vu sa limite nulle donc  $tf$  est de type exponentiel  $a + \epsilon$  pour tout  $\epsilon > 0$ . do<br>∣*\_ĉ* le type exponentiel  $a + \epsilon$  pour tout  $\epsilon > 0$ .<br> $\vert \leqslant CDe^{(a+\epsilon-s)t}$  par une fonction intégrable

On a donc la domination pour  $s > a + \epsilon$ :  $\frac{\partial}{\partial s}(f(t)e^{-st})$ (vu le choix de s), donc par théorème de dérivation avec condition de domination :

$$
(\mathcal{L}[f])'(s) = -\mathcal{L}[tf(t)](s).
$$

Pour  $s > a + \epsilon$ . Mais comme  $\epsilon > 0$  est arbitraire, on a cela pour  $s > a$ . 4/ On fait une intégration par partie  $u = f, u' = f', v'(t) = se^{-st}, v(t) = -e^{-st}$ :

$$
s\mathcal{L}[f](s) = \int_0^{+\infty} f(t)se^{-st}dt = [-f(t)e^{-st}]_0^{+\infty} + \int_0^{+\infty} f'(t)e^{-st}dt
$$

Or pour  $s > a$ , vu  $|f(t)e^{-st}| \le Ce^{(a-s)t} \rightarrow_{t \to \infty} 0$ , on trouve le résultat :

$$
s\mathcal{L}[f](s) = f(0)e^{-s0} + \int_0^{+\infty} f'(t)e^{-st}dt = f(0) + \mathcal{L}[f'](s).
$$

5/On calcule (en intervertissant les intégrales par le théorème de Fubini-Tonelli dans le cas positif, la justification du cas intégrable se fait en utilisant le cas positif et le théorème de Fubini (hors programme))

$$
\mathcal{L}[f * g](s) = \int_0^{+\infty} \int_0^t f(t - u)g(u) du e^{-s(t - u)} e^{-su} dt = \int_0^{+\infty} du \int_0^{+\infty} dt 1_{\{u \le t\}} f(t - u) e^{-s(t - u)} g(u) e^{-su} \n= \int_0^{+\infty} du \int_u^{+\infty} dt f(t - u) e^{-s(t - u)} g(u) e^{-su} = \mathcal{L}[f](s) \mathcal{L}[g](s).
$$

### 2 Exemples de référence

Exemple 3.1. On a

$$
\mathcal{L}[t^n](s) = \frac{n!}{s^{n+1}}.
$$

En effet, pour  $n = 0$ ,  $\int_0^{+\infty}$  $e^{-st}dt = \frac{1}{s}$  $\frac{1}{s}$  (cf. chapitre 1 section [2.1\)](#page-5-0). Puis par le Théorème [3.1.](#page-22-0)(3), et par récurrence :

$$
\mathcal{L}[t^n](s) = -\mathcal{L}[t^{n-1}](s) = -(\frac{(n-1)!}{s^n})' = +\frac{n!}{s^{n+1}}
$$

Exemple 3.2. En général, la plupart des exemples sont des sommes de séries  $f(t) = \sum_{n=0}^{\infty}$  $t^n$  $\frac{t^n}{n!}a_n$  et la transformée de Laplace (pourvu qu'elle fasse sens, par exemple si  $f$  est de type exponentiel) est (au moins pour  $s$  grand)  $\mathcal{L}[f](s) = \sum_{n=0}^{\infty} a_n \frac{1}{s^{n+1}}$  $\overline{s^{n+1}}$ 

<span id="page-23-0"></span>Exercice 14.

$$
\mathcal{L}[e^{at}t^n](s) = \frac{n!}{(s-a)^{n+1}}.
$$

Exercice 15.

$$
\mathcal{L}[e^{at}\cos(\omega t)](s) = \frac{(s-a)}{(s-a)^2 + \omega^2}.
$$

Exercice 16.

$$
\mathcal{L}[e^{at}\sin(\omega t)](s) = \frac{\omega}{(s-a)^2 + \omega^2}.
$$

# 3 Inversion de la transformation de Laplace pour les fractions rationnelles

La formule d'inversion de la transformation de Laplace est trop compliquée pour ce cours (et ne pourrait se formuler qu'au dernier chapitre). En pratique, cette inversion se fait a l'aide des tables d'exemples : on connaît les transformées de Laplace de certaines fonctions et on essaie de se ramener à ces cas à l'aide des propriétés algébriques.

*Exercice* 17. Soit  $Y(s) = \frac{b}{(s-a)^n}$ , trouver f tel que  $\mathcal{L}[f] = Y$ . On identifie dans l'exemple [14](#page-23-0)  $f(t) = \frac{bt^{n-1}e^{at}}{(n-1)!}$  $\frac{t^{n-1}e^{at}}{(n-1)!}$  (pour  $t \geq 0$ ).

De plus, si  $Y(s)$  est une fonction rationnelle,  $Y(s) = \frac{p(s)}{q(s)}$  pour deux polynômes p et q, avec le degré de q qui est strictement plus grand que le degré de p , on peut décomposer Y(s) en éléments simples : Le théorème fondamental de l'algèbre nous dit qu'il existe (des racines complexes de q)  $s_1, \dots s_k$  tel que  $q(s) = a(s - s_1)^{m_1} \cdots (s - s_k)^{m_k}$ . Il en suit qu'on peut décomposer  $Y(s)$  ainsi

$$
Y(s) = \sum_{i=1}^{k} \sum_{j=1}^{m_i} \frac{a_{i,j}}{(s - s_i)^j}.
$$

On peut trouver  $a_{ij}$  par une formule. En effet :

$$
Y(s)(s-s_i)^{m_i} = \sum_{j=1}^{m_i} a_{i,j}(s-s_i)^{m_i-j} + P(s)
$$

avec  $P(s_i) = 0$  ainsi que les  $m_i - 1$  premières dérivées de P  $P^{(k)}(s_i) = 0$  pour  $k < m_i$ . Donc pour  $1 < j \leqslant m_i$ "  $\overline{a}$ 

$$
a_{i,j} = \frac{1}{(m_i - j)!} \left[ \frac{d^{(m_i - j)}}{ds^{(m_i - j)}} (Y(s)(s - s_i)^{m_i}) \right]_{s = s_i}.
$$

On trouve f telle que  $\mathcal{L}[f] = Y$  par linéarité. On prend  $f = \sum_{i=1}^{k} f(i)$  $i=1$  $\sum_{i=1}^{n}$  $\sum_{j=1}^{m_i} a_{i,j} f_{i,j}$  avec  $\mathcal{L}[f_{i,j}](s) =$ 1  $\frac{1}{(s-s_i)^j}.$ 

# 4 Théorème de la valeur initiale et de la valeur finale

**Théorème 3.2.** Soit f une fonction de type exponentiel  $0$  et si les limites existent :

$$
\lim_{p \to +\infty} p\mathcal{L}[f](p) = \lim_{t \to 0^+} f(t), \qquad \text{(valueur initiale)}
$$
\n
$$
\lim_{p \to 0^+} p\mathcal{L}[f](p) = \lim_{t \to +\infty} f(t) \qquad \text{(valueur finale)}
$$

# 5 Application à la résolution d'EDO

On traite 2 exemples. On se reportera au résumé du cours de l'an dernier pour une solution générale : [http://math.univ-lyon1.fr/homes-www/~kellendonk/Arbeiten/Math4-2018-cours-resum](http://math.univ-lyon1.fr/homes-www/~kellendonk/Arbeiten/Math4-2018-cours-resume.pdf)e. [pdf](http://math.univ-lyon1.fr/homes-www/~kellendonk/Arbeiten/Math4-2018-cours-resume.pdf)

Exemple 3.3. On cherche à résoudre

$$
af'(t) + bf(t) = g(t), t > 0, f(0) = c.
$$

Soit  $Y(s) = \mathcal{L}[f](s)$ . On a vu que  $\mathcal{L}[f](s) = s\mathcal{L}[f](s) - f(0)$ . Donc en appliquant l'équation on veut que

$$
\mathcal{L}[g](s) = a\mathcal{L}[f'](s) + b\mathcal{L}[f](s) = (as+b)\mathcal{L}[f](s) - af(0).
$$

Donc on trouve :

$$
\mathcal{L}[f](s) = \frac{\mathcal{L}[g](s) + af(0)}{as + b}.
$$

L'inversion de la transformée de Laplace donne f. Exercice 18. Résoudre l'équation :

$$
f'(t) + \frac{1}{\tau}f(t) = H(t), t > 0, f(0) = 0.
$$

avec  $H = 1_{[0,+\infty]}$  la fonction de Heaviside.

L'exemple donne

$$
\mathcal{L}[f](s) = \frac{\tau \mathcal{L}[H](s) + \tau f_0}{\tau s + 1}.
$$

On rappelle que  $\mathcal{L}[H](s) = s^{-1}$  donc  $\mathcal{L}[f](s) = \frac{\tau}{\tau s^2 + s} = \tau(\frac{1}{s} - \frac{1}{s+1})$  $\frac{1}{s+1/\tau}$ . Donc  $f(t) = \tau(1-e^{-t/\tau}), t \ge 0$ , comme il est bien connu.

Exemple 3.4. On cherche à résoudre

$$
af''(t) + bf'(t) + cf(t) = g(t), t > 0, f(0) = d, f'(0) = e.
$$

Soit  $Y(s) = \mathcal{L}[f](s)$ . On a vu que  $\mathcal{L}[f](s) = s\mathcal{L}[f](s) - f(0)$  et en itérant :

$$
\mathcal{L}[f''](s) = s\mathcal{L}[f'](s) - f'(0) = s^2 \mathcal{L}[f](s) - f'(0) - sf(0)
$$

Donc en appliquant l'équation on veut que

$$
\mathcal{L}[g](s) = a\mathcal{L}[f''](s) + b\mathcal{L}[f'](s) + c\mathcal{L}[f](s) = (as^2 + bs + c)\mathcal{L}[f](s) - af'(0) - asf(0) - bf(0).
$$

Donc on trouve :

$$
\mathcal{L}[f](s) = \frac{\mathcal{L}[g](s) + (as+b)f(0) + af'(0)}{as^2 + bs + c}.
$$

L'inversion de la transformée de Laplace donne f.

# Chapitre 4 Distributions

# 1 Motivation

Au chapitre 1, on a vu la notion de mesure. Les mesures (positives) correspondent aux distributions de masses positives. Les mesures générales s'écrivent  $\mu_+ - \mu_-$  comme différences de mesures positives qui sont localisées sur des ensembles disjoints. Par exemple, la différence des masses de Dirac  $\delta_1 - \delta_0$  représente une distribution de charge totale 0, avec charge  $+1$  en 1 et -1 en 0.

En physique on veut souvent considérer des distributions des charges où les charges positives et négatives sont proches. Reprenons une variante de la limite des masses de Dirac.

Exemple 4.1. (Dipôle approché par une fonction en forme de bosse suivie d'un creux)

$$
\xi(t) = \begin{cases}\n0, & \text{si } t < -2 \\
2 + t, & \text{si } -2 \leq t \leq -1 \\
-t, & \text{si } -1 \leq t \leq 1 \\
2 - t, & \text{si } 1 \leq t \leq 2 \\
0, & \text{si } t > 2\n\end{cases}
$$

Soit  $\chi_n(x) = n^2 \chi(nx)$  est à support  $[-2/n, 2/n]$ . Sur un dessin (cf cours d'amphi), on voit que ce changement d'échelle revient à regarder une bosse de même charge positive n, suivie d'une bosse de charge négative n mais les bosses sont "vues de loin". A la limite  $n \to \infty$ , on va regarder de si loin que l'on ne verra plus qu'un "dipôle".

Ton ne verra plus qu'un "dipole".<br>Si on calcule  $T_{\chi_n}(f) = \int_{-2/n}^{2/n} f(x) \chi_n(x) dx$ .

Si on prend pour  $\alpha > 0$   $f(x) = x^{\alpha}$  si  $x > 0$  et  $f(x) = -x^{\alpha}$  pour  $x < 0$ , en faisant le changement de variable  $y = nx$ ,  $\int_{-2/n}^{2/n} f(x) \chi_n(x) dx = 2 \int_0^{2/n} x^{\alpha} n^2 \chi(nx) dx = 2n^{1-\alpha} \int_0^2 y \chi(y) dx$ .

Donc la limite est 0 si  $\alpha > 1$  (cas où f a dérivée nulle en 0),  $+\infty$  si  $\alpha < 1$  (cas où f a dérivée  $+\infty$ en 0) et une constante pour  $\alpha = 1$ .

On peut voir que si f est dérivable  $T_{\chi_n}(f) \to \frac{2}{3} f'(0)$ . La nécessité d'une dérivée pour l'observation f montre que  $T_{\chi_n}$  ne converge pas au sens des mesures. D'où la nécessité d'une notion plus générale de distributions (qui pourra inclure des dérivées de masses de Dirac, on dira  $T_{\chi_n} \to -\frac{2}{3}\delta_0'$  car on peut voir  $T_{\chi_n}(f) \to \frac{2}{3}f'(0)$ ).

On va donc reprendre le principe de la définition des mesures, mais avec des observables (fonctions test) qui seront dérivables.

## 2 Définition et Opérations de base

Pour définir les distributions, comme on veut pouvoir dériver les observables, on remplace juste les fonctions continues  $C_c^0(\mathbb{R})$  par les fonctions lisses à support compact (donc nulles en dehors d'un  $[-a, a]$  pour un certain a)  $\mathcal{D}(\mathbb{R}) = C_c^{\infty}(\mathbb{R})$ . On peut donner un sens à la convergence dans cet espace. Si  $(f_m)_{m\geqslant0}, f \in \mathcal{D}(\mathbb{R}), f_m \to f$  in  $\mathcal{D}(\mathbb{R})$  si  $f_m, f$  sont nulles en dehors du même  $[-M, M]$  (pour un M fixe) et  $||(f_m - f)^{(k)}||_{\infty} \to 0$  pour toutes les dérivées d'ordre k.

Remarque 4.1. On sait en particulier que pour tout  $f \in \mathcal{D}(\mathbb{R})$ , toutes les dérivées  $f^{(k)}$  sont bornées et la plus petite borne est notée  $||f^{(k)}||_{\infty}$ .

La définition suivante qui formalise l'intuition physique est due à Laurent Schwarz.

**Définition 10.** Une distribution T sur IR est une application linéaire  $T : \mathcal{D}(\mathbb{R}) \to \mathbb{R}$  continue au sens suivant : si  $(f_m)_{m\geq 0}$ ,  $f \in \mathcal{D}(\mathbb{R})$ , et  $f_m \to f$  dans  $\mathcal{D}(\mathbb{R})$  alors  $T(f_m) \to_{m \to +\infty} T(f)$ .

### 2.1 exemples

Exemple 4.2. Une mesure  $\mu$  est une distribution en la restreignant à  $\mathcal{D}(\mathbb{R}) \subset C_c^0(\mathbb{R})$ .

Exemple 4.3. (Distribution de Dirac) Par exemple, la mesure  $\delta_a$  de l'exemple [1.3](#page-7-0) est une distribution  $\delta_a(f) = f(a).$ 

Exemple 4.4. (Distribution régulière) Par exemple, si  $g \in L^1_{loc}(\mathbb{R})$ , la mesure  $T_g = (g\lambda)$  de l'exemple [1.6](#page-9-0) est une distribution

$$
T_g(f) = \int_{-\infty}^{\infty} f(t)g(t)dt.
$$

Exemple 4.5. (Peigne de Dirac) C'est une version T-périodique de la distribution de Dirac. Le peigne de Dirac  $\coprod_T$  est défini pour  $f \in \mathcal{D}(\mathbb{R})$  à support  $[-a, a]$ :

$$
\mathrm{III}_{T}(f) = \sum_{k=-\infty}^{\infty} f(kT) = \sum_{kT \in [-a,a]} f(kT) = \sum_{k \in [-a/T, a/T]} f(kT).
$$

On interprétera plus tard  $III_T = \sum_{k=1}^{\infty}$  $\sum_{k=-\infty}^{\infty} \delta_{k}$ . C'est une mesure positive de masse infinie.

Les distributions de charges positives sont la même chose que les distributions de masses vues plus tôt au chapitre 1 :

**Proposition 4.1.** Une distribution T telle que  $T(f) \geq 0$  pour tout  $f \geq 0$  de  $\mathcal{D}(R)$  est une mesure positive. (Il existe une mesure positive telle que  $T(f) = \mu(f)$ )

### 2.2 Opérations de base

Définition 11. (Opération sur les distributions) Soit une distribution T sur IR.

- 1. (Multiplication par une fonction lisse). Pour  $g \in C^{\infty}(\mathbb{R})$ ,  $(gT)(f) = T(gf)$  pour  $f \in \mathcal{D}(\mathbb{R})$ .
- 2. (Dérivation) Pour  $g \in C^{\infty}(\mathbb{R})$ ,  $T'(f) = -T(f')$  pour  $f \in \mathcal{D}(\mathbb{R})$ .

Exemple 4.6.  $\delta_a'(f) = -f'(a)$  et  $\delta_a^{(k)}(f) = (-1)^k f^{(k)}(a)$ . Ce sont des objets de bases que l'on ne peut pas plus calculer.

Remarque 4.2. Si  $T = T_h$  pour  $h \in \mathcal{D}(\mathbb{R}),$ 

$$
(gT_h)(f) = T_h(gf) = \int_{-\infty}^{\infty} f(t)h(t)g(t)dt = T_{gh}(f).
$$

De même en intégrant par partie :

$$
T'_{h}(f) = -T_{h}(f') = -\int_{-\infty}^{\infty} f'(t)h(t)dt = -[fh]_{-\infty}^{\infty} + \int_{-\infty}^{\infty} f(t)h'(t)dt = T_{h'}(f).
$$

En fait, la définition a été choisie pour cela, et la plupart des définitions d'opération sur les distributions sont définies ainsi pour coïncider avec les opérations usuelles sur les  $T_h$  (imposer la continuité implique alors l'unicité).

*Exercice* 19. Pour la distribution de Heaviside  $T_H = T_{1_{[0,\infty]}},$  calculer H'.

**Proposition 4.2.** Pour  $g \in C^{\infty}(I\!\!R)$ , T une distribution, on a  $(gT)' = g'T + gT'$ .

Démonstration. Vu que  $(gf)' = g'f + gf' (gT)'(f) = -T(gf') = -T((gf)') + T(g'f) = T'(gf) +$  $T(g'f) = (g'T + gT')(f).$ 

Exercice 20. Calculer

- 1.  $x\delta_a$
- 2.  $(T_{xH})'$

On rappelle qu'une fonction est  $C<sup>1</sup>$  par morceau si elle est dérivable en dehors d'un ensemble fini  $A = \{a_1, a_2, \dots, a_n\}$ , et si f, f' admettent des limites en  $a_i$  (à droite et à gauche). Les limites pour f sont par exemple  $:f(a_i^+) = \lim_{t \to 0^+} f(a_i + t), f(a_i^-) = \lim_{t \to 0^-} f(a_i + t).$ 

On définit par exemple  $f'(a_i) = f'(a_i^+)$  pour que f' soit continue à droite (mais cela n'importe pas pour le résultat suivant on aurait pu prendre 0 ou  $f'(a_i^-)$ .

Pour calculer les dérivées plus généralement, on a le résultat suivant :

<span id="page-28-0"></span>**Théorème 4.3.** Soit  $A = \{a_1, a_2, \dots, a_n\} \subset \mathbb{R}$  et  $f : \mathbb{R} \to \mathbb{R}$  une fonction de classe  $C^1$  par morceaux avec des sauts en  $a_i \in A$ . Si on pose  $\Delta f(a_i) = f(a_i^+) - f(a_i^-)$ . Alors

$$
(T_f)' = T_{f'} + \sum_{k=1}^{n} \Delta f(a_k) \delta_{a_k}
$$

Démonstration. Soit  $g \in \mathcal{D}(\mathbb{R})$  à support sur  $[-M, M]$  (qu'on peut supposer contenir A), on a par définition et par Chasles :

$$
(T_f)'(g) = -\int_{-M}^{a_1} f(t)g'(t)dt - \sum_{k=1}^{n-1} \int_{a_i}^{a_{i+1}} f(t)g'(t)dt - \int_{a_n}^{M} f(t)g'(t)dt
$$

puis on applique une intégration par partie :

$$
(T_f)'(g) = [f(t)g(t)]_{-M}^{a_1} - \sum_{k=1}^{n-1} [f(t)g'(t)]_{a_i}^{a_{i+1}} - [f(t)g(t)]_{a_n}^M + \int_{-M}^{a_1} f(t)g(t)dt + \sum_{k=1}^{n-1} \int_{a_i}^{a_{i+1}} f'(t)g(t)dt + \int_{a_n}^M f'(t)g(t)dt
$$

En rassenblant les termes, on obtient (vu  $g(-M) = g(M) = 0$ ) :

$$
(T_f)'(g) = T_{f'}(g) + \sum_{k=1}^n (f(a_k^+) - f(a_k^-))g(a_k) = T_{f'}(g) + \sum_{k=1}^n \Delta f(a_k)\delta_{a_k}(g)
$$

 $\Box$ 

# 3 Primitive des distributions et solution d'équation différentielle du 1er ordre

Théorème 4.4. Toute distribution T admet une primitive : Il existe une distribution S telle que  $S'=T$ .

*Démonstration*. En effet si f est une fonction test de  $\mathcal{D}(\mathbb{R})$ ,  $F(t) = \int_{-\infty}^{t} f(x)dx$  est encore une *Demonstration.* En ener si f est une fonction lest de  $D(\mathbf{n})$ ,  $T(t) = \int_{-\infty}^{t} f(x)dx$  est encore une fonction lisse et si on suppose  $\int_{-\infty}^{+\infty} f(x)dx = 0$  alors on a aussi  $\int_{-\infty}^{M} f(x)dx = 0$  pour tout M en dehors du support de f et donc F est à support compact et donc dans  $\mathcal{D}(\mathbb{R})$ .

Pour ce type de fonctions, on doit avoir  $S(f) = S(F') = -S'(F) = -T(F)$  donc la valeur de  $S(f)$ est imposée.

imposée.<br>En général pour  $g \in \mathcal{D}(\mathbb{R})$ , si on prend  $g_0 \in \mathcal{D}(\mathbb{R})$  d'intégrale 1 alors  $f = f(g) = g - (\int g)g_0$ vérifie l'hypothèse et on peut définir  $S(g) = S(f) = -T(F)$ . On peut vérifier que S est linéaire (vu  $f(g)$  linéaire et la primitive  $F(g)$  aussi). Elle est aussi continue (ce que l'on ne détaille pas). Enfin,  $f(g)$  linéaire et la primitive  $F(g)$  aussi). Elle est aussi continue (ce que l'on ne détaille pas). Enfin,<br>calculons  $S'(h) = -S(h')$ . Mais  $\int h' = 0$  donc  $f(h') = h' - 0$ , donc  $F = h$ . et  $S'(h) = +T(F) = +T(h)$ pour tout  $h \in \mathcal{D}(\mathbb{R})$  donc  $S' = T$ .  $\Box$ 

**Théorème 4.5.** Si  $S_1$ ,  $S_2$  sont des primitives de T alors  $S_1 - S_2 = T_{\lambda}$ ,  $\lambda \in \mathbb{C}$  est une constante.

Démonstration.  $(S_1 - S_2)' = 0$  Donc il suffit de voir que si  $S' = 0$  S est une constante. En effet en prenant f<sup>0</sup> d'intégrale 1 comme avant

$$
S(f) = S(f - (\int f) f_0) + (\int f)S(f_0).
$$

De plus  $f - (\int f) f_0 = F'$  Donc  $S(f - (\int f) f_0) = S(F') = -S'(F) = 0$ , donc  $S(f) = (\int f)S(f_0)$  DOnc si  $\lambda = S(f_0)$ , on a  $S = T_\lambda$ .  $\Box$ 

# 3.1 Résolution de  $u' + au = T$ , T distribution, a lisse

Si  $a, f$  sont des fonctions lisses,  $u' + au = f$  se résout en cherchant la solution de l'équation Si  $a, f$  sont des fonctions lisses,  $u' + au = f$  se résout en cherchant la solution de l'équation<br>homogène  $v' + av = 0$   $v'/v = -a$  donc  $v(t) = v(0)exp(-\int_0^t a(s)ds)$  est une solution. Puis ensuite on cherche une solution par variation de la constante de la forme  $u = qv$ .

C'est ce que l'on va faire aussi en cherchant une distribution q telle que  $u = qv$  soit solution de  $u' + au = T.$ 

En effet, on a  $(gv)' = g'v + gv'$  donc  $u' + au = g'v + g(v' + av) = g'v = T$ .

Remarquer que  $\frac{1}{v} = v(0) exp(\int_0^t a(s) ds)$  est lisse, donc on peut multiplier une distribution par cette fonction.

Il suffit donc de trouver une primitive  $g$  de  $\frac{1}{v}T$  et ensuite  $u = vg$  est solution de  $u' + au = T$ . L'ensemble des solutions est alors donné par  $u = v(g + \lambda)$  pour une constante  $\lambda \in \mathbb{R}$ .

*Exercice* 21. Résoudre  $u' + u = \delta_0$ .

# 4 Limites de distributions

La notion de limite de distributions est une convergence simple. Elle est très similaire à la convergence de mesures vue au chapitre 1.

**Définition 12.** (Limites de distributions) Une suite de distributions  $T_n$  converge vers une distribution T si pour toute fonction lisse à support compact  $T_n(f) \rightarrow_{n \to \infty} T(f)$ .

Remarque 4.3. Si les  $T_n, T$  sont des mesures et que  $T_n \to T$  au sens de la convergence (vague) de mesure, ils convergent au sens des distributions.

Exemple 4.7. En particulier si on reprend l'exemple [1.5](#page-8-0) Soit  $\rho$  une fonction supportée sur  $[-1, 1]$ *Exemple 4.7.* En particulier si on reprend l'exemple 1.5 Soit  $\rho$  une fonction supportée sur  $[-1, 1]$  positive avec  $\int_{-1}^{1} \rho(x) dx = 1$  (par exemple  $\rho(x) = 1 + x$  si  $-1 < x < 0$ ,  $\rho(x) = 1 - x$  si  $1 > x > 0$ ). Soit  $\rho_n(x) = n\rho(nx)$  est à support  $[-1/n, 1/n]$ . On a la convergence au sens des distributions

$$
\lim_{n\to\infty}T_{\rho_n}=\delta_0.
$$

En fait, on a même un résultat meilleur.

Exemple 4.8. (facultatif)Plus généralement, soit ρ une fonction supportée positive avec  $\int_{-\infty}^{\infty} \rho(x) dx =$ 1. Soit  $\rho_{1/n}(x) = n\rho(nx)$ . On a la convergence au sens des distributions

$$
\lim_{n \to \infty} T_{\rho_n} = \delta_0.
$$

En effet, pour f continue à support  $[-a, a]$ , un résultat de math dit que f est uniformément continue, donc si  $\epsilon > 0$ , il existe  $\eta > 0$  tel que  $|f(x) - f(y)| < \epsilon/2$ , si  $|x - y| < \eta$ .

On fait avec le changement de variable  $y = nx$  puis on dit que par intégrabilité de  $\rho$ , on a  $\mathfrak{c}_{\infty}$ On tait avec le changement de variable  $y = nx$  puis on dit comparison  $\int_{M}^{\infty} \rho(x) dx$ ,  $\int_{-\infty}^{-M} \rho(x) dx \le \epsilon/8C$  pour M assez grand avec  $C = ||f||_{\infty}$ .

$$
T_{\rho_n}(f) = \int_{-\infty}^{\infty} \rho_n(x) f(x) dx = \int_{-\infty}^{\infty} \rho(y) f(\frac{y}{n}) dy
$$

Donc

$$
|T_{\rho_n}(f)-f(0)| \leqslant \int_{-\infty}^{\infty}\rho(y)|f(\frac{y}{n})-f(0)|dy \leqslant \int_{-M}^{M}\rho(y)|f(\frac{y}{n})-f(0)|dy+4||f||_{\infty}\epsilon/8C \leqslant \epsilon/2\int_{-M}^{M}\rho(y)dy+\epsilon/2 \leqslant \epsilon.
$$

si  $|M/n| < \eta$  donc pour *n* assez grand.

*Exemple* 4.9. Valeur principale  $v.p.\frac{1}{x}$ . La fonction  $g(x) = 1/x$  n'est pas intégrable en 0, donc pas localement intégrable, donc on ne peut pas définir  $T_f$  comme précédemment. Par contre, en choisissant une limite particulière, on peut définir :

$$
(v.p.\frac{1}{x}) = \lim_{\epsilon \to 0^+} T_{g(1-1_{[-\epsilon,\epsilon]})}.
$$

Concrètement, cela veut dire que pour  $f \in \mathcal{D}(\mathbb{R})$  à support  $[-a, a]$ , on pose :

$$
(v.p.\frac{1}{x})(f) = \lim_{\epsilon \to 0} \left( \int_{-\infty}^{-\epsilon} \frac{f(t)}{t} dt + \int_{\epsilon}^{+\infty} \frac{f(t)}{t} dt \right) = \lim_{\epsilon \to 0} \int_{\epsilon}^{a} \frac{f(t) - f(-t)}{t} dt.
$$

Comme  $\frac{f(t)-f(-t)}{t} \to_{t\to 0} 2f'(0)$  la fonction intégrée est prolongeable par continuité et l'intégrale  $\frac{1}{2}$  comme  $\frac{1}{2}$  $f(t)-f(-t)$  $\frac{d(t-t)}{dt}$  est bien définie et c'est la valeur de la distribution voulue.

Exercice 22. Calculer  $(T_{\ln |x|})'$ . (on a en dehors de zero  $1/x$  mais on ne peut pas appliquer le théorème puisque ce n'est pas continu par morceaux. Montrer qu'en fait  $(T_{\ln |x|})' = (v.p.\frac{1}{x}).$ 

*Exercice* 23. Montrer que  $\lim_{n\to\infty} T_{\sin(nx)} = 0$ .

<span id="page-30-0"></span>Exercice 23. Montrer que pour  $T_{\epsilon}(f) = \int_{-\infty}^{+\infty}$  $\frac{f(x)}{x+i\epsilon}dx$  on a

$$
\lim_{\epsilon \to 0} T_{\epsilon} = v.p. \frac{1}{x} - i\pi \delta_0.
$$

### 4.1 Absence de produit de 2 distributions

Selon la méthode précédente, pour définir un produit de distributions, on voudrait prendre des fonctions  $f_n \to u, g_n \to v$ . On voudrait pouvoir définir uv par une limite  $f_n g_n \to uv$ . Un théorème de Laurent Schwartz dit qu'une telle définition n'est pas possible pour toutes les distributions  $u, v$ . Si le produit doit être continu (pour avoir le type de limites ci-dessus), il n'existe pas de produit qui étende le produit des fonctions continues. Certains produits sont cependant possibles (par exemple celui d'une fonction lisse avec une distribution, ou le produit de distributions dont les singularités sont en des points différents Par exemple, on peut définir  $\delta_a \delta_b = 0$  si  $a \neq b$ .

Voyons juste un exemple.

Exemple 4.10. Soit  $\rho$  une fonction supportée sur  $[-1, 1]$  positive avec  $\int_{-1}^{1} \rho(x) dx = 1$  (par exemple  $\rho(x) = 1 + x$  si  $-1 < x < 0$ ,  $\rho(x) = 1 - x$  si  $1 > x > 0$ ).  $\rho_n(x) = n\rho(nx)$  comme avant de sorte que  $T_{\rho_n} \to \delta_0$ . Voyons que  $T_{\rho_n^2}$  ne converge pas (c'est lié au fait que l'on ne peut pas définir le carré de  $\delta_0$ ). Par changement de variable  $y = nx$ , on a :

$$
T_{\rho_n^2}(1) = n^2 \int_{-1/n}^{1/n} \rho(nx)^2 dx = n \int_{-1}^1 \rho(x)^2 dx \to_{n \to +\infty} +\infty.
$$

# 5 Convolution de distributions

Par contre le produit de convolution va pouvoir s'étendre à une large classe de distributions, on commence par la convolution d'une fonction test avec une distribution.

Comme pour les mesures à la section [1.2,](#page-16-1) c'est une fonction.

Revoyons la formule pour l'écrire en terme de distribution :

$$
(f * \mu) = \int_{\mathbb{R}} f(x - y) d\mu(y) = \mu((\check{f})_x).
$$

avec la fonction  $\check{f}(s) = f(-s)$  et  $f_x(y) = f(y - x)$  de sorte que  $(\check{f})_x(y) = f(x - y)$ . Si  $f \in \mathcal{D}(\mathbb{R})$ c'est aussi le cas de  $f_x$ ,  $\check{f}$ .

**Définition 13.** Si  $f \in \mathcal{D}(\mathbb{R})$  et  $S \in \mathcal{D}'(\mathbb{R})$  une distribution, on définit la convolution comme la fonction :

$$
(f * S)(x) = S((\check{f})_x).
$$

**Proposition 4.6.** Si  $f \in \mathcal{D}(I\!\!R)$  et  $T \in \mathcal{D}'(I\!\!R)$  alors  $(f * T) \in \mathcal{D}(I\!\!R)$  et

$$
(f * T)' = f' * T = f * T'.
$$

Pour écrire une formule pour deux distributions, on regarde la distribution  $T_{f*T_g}$  induite par la fonction ci-dessus (dans le cas  $S = T_q$ ) pour  $h \in \mathcal{D}(\mathbb{R})$ :

$$
T_{f*T_g}(h) = T_{f*g}(h) = \int_{-\infty}^{\infty} h(x)(f*T_g)(x)dx = \int_{\mathbb{R}} h(x)\int_{\mathbb{R}} f(x-y)g(y)dydx = \int_{\mathbb{R}} dy \int_{\mathbb{R}} dth(x)f(x-y)g(y)
$$

en faisant le changement de variable  $t = x - y$ ,  $s = -y$ , on obtient (en posant  $\tilde{g}(s) = g(-s)$ ) :

$$
T_{f*T_g}(h) = \int_{\mathbb{R}} ds \int_{\mathbb{R}} dt h(t-s)f(t)g(-s) = \int_{\mathbb{R}} ds \int_{\mathbb{R}} dt h_s(t)f(t)\breve{g}(s) = T_{\breve{g}}(T_f(h_s)).
$$

On veut donc reprendre cette définition, mais  $T_f(h_s)$  est lisse mais pas à support compact. Par contre, on peut le définir pour les distributions de la forme  $fS, f \in \mathcal{D}(\mathbb{R}), S \in \mathcal{D}'(\mathbb{R})$ Par contre, on peut le definir pour les distributions de la forme j<br>D'abord notons  $T_{\tilde{g}}(h) = \int_{\mathbb{R}} ds g(-s)h(-s) = T_g(\check{h})$  donc on pose

$$
\check{S}(h) = S(\check{h}).
$$

**Définition 14.** On dit qu'une distribution est à support compact si elle est de la forme  $fS$ ,  $f \in$  $\mathcal{D}(\mathbb{R}), S \in \mathcal{D}'(\mathbb{R})$ . On note  $\mathcal{E}'(\mathbb{R})$  l'ensemble des distributions à support compact.

**Définition 15.** Si  $Sf \in \mathcal{E}'(\mathbb{R})$ ,  $T \in \mathcal{D}'(\mathbb{R})$  et  $h \in \mathcal{D}(\mathbb{R})$ , alors on définit la convolution de S et T par :

$$
((fS)*T)(h) \equiv (T*(fS))(h) = \check{S}(\check{f}(T(h_s)).
$$

Moralement, si S, T sont des distributions (qu'on pense comme en physique comme des fonctions généralisées), on a donc la formule intuitive (mais imprécise) :

$$
(S * T)(h) = \int_{\mathbb{R}} ds \int_{\mathbb{R}} dt h(t+s)S(t)T(s).
$$

### 5.1 Propriétés de la convolution

**Proposition 4.7.** Si  $R, S, T$  sont des distributions avec au moins 2 à supports compacts :

$$
R * (S * T) = (R * S) * T, \qquad R * S = S * R.
$$

Exemple 4.11. Par construction  $T_f * T_g = T_{f*g}$  et si  $\mu$  mesure et f mesurable bornée  $T_f * \mu = T_{f*\mu}$ avec  $f * \mu$  la fonction introduite au chapitre 2.

*Exercice* 25. Pour toute distribution  $T : \delta_0 * T = T$ 

*Exercice* 26. Pour toute distribution  $T : \delta_a * T = T_a$  définie par  $T_a(h) = T(h_{-a})$ .

**Proposition 4.8.** Si  $R, T$  sont des distributions avec au moins une à support compact :

$$
(R * S)' = (R') * S = R * (S').
$$

Exemple 4.12. On reprend une fonction  $\rho C^1$  par morceau à support compact et f une fonction continue, on a dit au chapitre 2 que  $f * \rho$  est  $C^1$ . On peut maintenant calculer sa dérivée :

$$
T'_{f*\rho} = (T_f * T_\rho)' = T_f * T'_\rho
$$

Or on a calculé  $T'_{\rho}$  au théorème [4.3](#page-28-0)

Soit  $A = \{a_1, a_2, \dots, a_n\} \subset \mathbb{R}$  l'ensemble des points de discontinuité de  $\rho$  Alors

$$
(T_{\rho})' = T_{\rho'} + \sum_{k=1}^{n} \Delta \rho(a_k) \delta_{a_k}.
$$

donc

$$
T'_{f * \rho} = (T_f * T_{\rho})' = T_f * T_{\rho'} + \sum_{k=1}^{n} \Delta \rho(a_k) T_f * \delta_{a_k}
$$

donc

$$
(f * \rho)' = f * \rho' + \sum_{k=1}^{n} \Delta \rho(a_k) f_{a_k}.
$$

La continuité de  $f$  est requise pour avoir une dérivée continue, dès que  $\rho$  n'est pas continue, pour que les translations  $f_{a_k}$  soient continues.

# <span id="page-33-0"></span>5.2 Résolution de  $u'' + \omega^2 u = T, T \in \mathcal{E}'(\mathbb{R})$

D'après les calculs précédents sur le produit de convolution si S est solution de  $S'' + \omega^2 S = \delta_0$  et si T est à support compact, alors  $(S * T)'' + \omega^2 (S * T) = (S'' + \omega^2 S) * T = \delta_0 * T = T$ . Donc il suffit de résoudre l'équation avec  $T = \delta_0$  pour obtenir une solution particulière de l'équation générale par convolution. Vous verrez en TD que  $S = T_{\frac{\sin(\omega t)}{\omega}H}$  est une solution particulière  $S'' + \omega^2 S = \delta_0$  ce qui donne une solution particulière  $S * T$  de  $u'' + \omega^2 u = T$ .

En général  $AT_{\cos(\omega t)} + BT_{\sin(\omega t)}$  est la solution générale de  $u'' + \omega^2 u = 0$  donc toute solution distribution u est de la forme :

$$
u = AT_{\cos(\omega t)} + BT_{\sin \omega t} + T * T_{\frac{\sin(\omega t)}{\omega}H}.
$$

Les équations différentielles linéaires d'ordre 1 peuvent se résoudre de façon similaire.

## 6 Transformée de Fourier de distributions

Si une distribution est à support compact  $R = fS \in \mathcal{E}'(\mathbb{R})$ ,  $f \in \mathcal{D}(\mathbb{R})$ ,  $S \in \mathcal{D}'(\mathbb{R})$ , on peut étendre R aux fonctions lisses g (vu que  $fg \in \mathcal{D}(\mathbb{R})$ ), par :

$$
R(g) = S(fg).
$$

En particulier, pour  $e_p(t) = e^{ipt}$  la transformée de Fourier de mesure à masse finie s'écrit  $\hat{\mu}(p)$  $\mu(e_p)$ , donc on pose :

$$
\hat{R}(p) = R(e_p) = S(f e_p).
$$

On a déjà vu  $\hat{\delta_0}(p) = 1$ .

**Proposition 4.9.** Si T distribution à support compact alors  $\hat{T}'(p) = ip\hat{T}(p)$  et  $\hat{x}T(p) = i(\hat{T})'(p)$ . En particulier  $\hat{T}$  est lisse.

### 6.1 Solution élémentaire de l'équation des ondes.

On cherche une solution  $u_t \in \mathcal{E}'(\mathbb{R})$ , nulle pour  $t < 0$  de l'équation :

$$
\frac{\partial^2}{\partial t^2}u_t - \frac{\partial^2}{\partial x^2}u_t = \delta_0(t)\delta_0(x).
$$

Une telle solution s'appelle solution élémentaire vu la masse de Dirac au second membre (car on peut trouver par convolution ensuite d'autres solutions à partir de celle-ci). En supposant  $u_t$  à support compact (ce qui est raisonnable vu la vitesse de propagation finie de la lumière), la distribution vérifie :

$$
\frac{\partial^2}{\partial t^2}\widehat{u_t} - \widehat{\frac{\partial^2}{\partial x^2}u_t} = \delta_0(t)\widehat{\delta_0} = \delta_0(t).
$$

Ceci se réécrit :

$$
\frac{\partial^2}{\partial t^2}\widehat{u_t} + p^2 \widehat{u_t} = \delta_0(t).
$$

Vous verrez en TD la solution (déjà mentionnée en section [5.2\)](#page-33-0) :

$$
\widehat{u_t}(p) = \frac{\sin(pt)}{p}H(t).
$$

Or, on a vu en section [3q](#page-18-0)ue pour

$$
\rho(x) = \frac{1_{[-1,1]}}{2} = \begin{cases} 0, & \text{si } x < -1 \\ 1/2, & \text{si } -1 \le x \le 1 \\ 0, & \text{si } x > 1 \end{cases}
$$

on a vu :

$$
\hat{\rho}(p) = \frac{1}{2} \int_{-1}^{1} e^{-ipx} dx = \frac{e^{ip} - e^{-ip}}{2ip} = \frac{\sin(p)}{p}
$$

Soit donc

$$
u_t(x) = \rho(\frac{x}{t})H(t) = \frac{1_{[-t,t]}(x)}{2}H(t) = \frac{1}{2}H(t)H(x+t)H(t-x)
$$

(qui est bien à support compact en x, noter  $u_0(x) = 0$ ) on a :

$$
\widehat{u_t}(p) = H(t)t\widehat{\rho}(pt) = H(t)\frac{\sin(pt)}{p}
$$

comme voulu, on a donc trouvé la solution cherchée. Une convolution dans  $\mathbb{R}^2$  permet alors de trouver les solutions avec d'autres termes sources.

Vérifions directement que c'est une solution (en partant de la formule  $u_t(x) = \frac{1}{2}H(t)H(x+t)H(t-t)$ x) (On rappelle que  $H_a(x) = H(x - a)$  et  $H'_a = \delta_a$  qu'il est pratique de noter  $H'_a(x) = \delta(x - a)$ ) :

$$
\frac{\partial}{\partial x}u_t = \frac{1}{2}H(t)\delta_{-t}(x)H(t-x) - \frac{1}{2}H(t)H(x+t)\delta(t-x) = \frac{1}{2}H(t)\delta_{-t}(x)H(2t) - \frac{1}{2}H(t)H(2t)\delta(t-x)
$$

$$
= \frac{1}{2}H(t)\delta_{-t}(x) - \frac{1}{2}H(t)\delta(t-x)
$$

$$
\frac{\partial^2}{\partial x^2}u_t = \frac{1}{2}H(t)\delta'(x+t) + \frac{1}{2}H(t)\delta'(t-x)
$$

(vu  $H(x)H(-x) = 0, H = 1_{]0, +\infty[}$ )

$$
\frac{\partial}{\partial t}u_t = \frac{1}{2}H(t)\delta_{-t}(x)H(t-x) + \frac{1}{2}H(t)H(x+t)\delta(t-x) + \frac{1}{2}\delta_0(t)H(x+t)H(t-x) = \frac{1}{2}H(t)\delta_{-t}(x) - \frac{1}{2}H(t)\delta(t-x)
$$

$$
\frac{\partial^2}{\partial t^2}u_t = \frac{1}{2}H(t)\delta'(x+t) + \frac{1}{2}H(t)\delta'(t-x) + \frac{1}{2}\delta_0(t)\delta_{-t}(x) - \frac{1}{2}\delta_0(t)\delta_0(t-x) = \frac{\partial^2}{\partial x^2}u_t + \delta_0(t)\delta_0(x)
$$

### 6.2 Extension à d'autres distributions

Remarque 4.4. On ne peut pas étendre la transformée de Fourier de  $\mathcal{E}'(\mathbb{R})$  à  $\mathcal{D}'(\mathbb{R})$  mais à un espace intermédiaire dit de distributions tempérées  $\mathcal{S}'(\mathbb{R})$ . Dans ce cadre toutes les propriétés vues sur les fonctions s'étendent, y compris l'inversion de Fourier. Ce cadre dépasse le cadre de ce cours. Par ailleurs, on a aussi vu qu'on pouvait l'étendre à  $L^1(\mathbb{R})$  et  $L^2(\mathbb{R})$  au chapitre 2.

En admettant la continuité de cette extension, on peut calculer la transformée de Fourier de  $T_H$ (on peut voir  $T_H \in \mathcal{S}'(\mathbb{R})$  comme toute fonction mesurable à croissance au plus polynômiale).

En utilisant le TCD, on peut voir  $T_{e^{-\epsilon x}} \to_{\epsilon \to 0} T_H$  dans le bon espace, de sorte que  $\widehat{T_{e^{-\epsilon x}H}} \to_{\epsilon \to 0} \widehat{T_H}$ au sens des distributions.

Or  $\overline{T_{e^{-\epsilon x}H}} = T_{\frac{1}{i(p-i\epsilon)}}$ . Comme à l'exercice [24,](#page-30-0) on déduit la limite : ˆ ˙ ˆ

$$
\widehat{H} = \lim_{\epsilon \to 0} T_{\frac{-i}{(p-i\epsilon)}} = -i \left( v.p. \frac{1}{p} + i\pi \delta_0(p) \right) = \left( \pi \delta_0(p) + v.p. \frac{1}{ip} \right).
$$

On trouve dans les tables pleins d'autres identités remarquables comme :

$$
\widehat{\mathrm{III}_T} = \frac{2\pi}{T} \mathrm{III}_{2\pi/T}.
$$

# Chapitre 5 Analyse Complexe

# 1 Fonctions holomorphes : définitions, exemples, calculs

On rappelle qu'un nombre complexe s'écrit

$$
z = x + iy = re^{i\theta}, x, y \in \mathbb{R}, r \ge 0, \theta \in [0, 2\pi[.
$$

On a les formules pour le conjugué et l'inverse :

$$
\overline{z} = x - iy = re^{-i\theta},
$$

$$
z^{-1} = \frac{x - iy}{x^2 + y^2} = \frac{1}{r}e^{-i\theta}.
$$

On rappelle le produit (caractérisé par  $i^2 = -1$ ) :

$$
(x+iy)(x'+iy') = (xx'-yy') + i(xy'+yx'),
$$
  

$$
re^{i\theta}r'e^{i\theta'} = rr'e^{i(\theta+\theta')}.
$$

On rappelle qu'un ouvert  $U$  de  $\mathbb C$  est un ensemble décrit par des inégalités strictes du type  $\{z \in \mathbb{C} : f_1(z) < a_1, \ldots, f_n(z) < a_n\}$  avec  $f_i$  des fonctions continues, ou bien une union d'ensembles de ce genre.

Par exemple  $D = \{z = x + iy : x^2 + y^2 < 1\}$  le disque unité est un ouvert, le demi-plan  $H = \{z = x + iy : y > 0\}$  est aussi un ouvert.  $U = ]a, b[\times]c, d[$  est aussi un ouvert. Mais  $\{z = x + iy : x^2 + y^2 \leq 1\}$  ou  $[a, b] \times ]c, d[$  ne sont pas des ouverts.

**Définition 16.** Une fonction  $f: U \to \mathbb{C}$  sur une ouvert  $U \subset \mathbb{C}$  est dite *holomorphe* (ou dérivable au sens complexe) en  $z \in U$  si la limite suivante existe :

$$
\lim_{w \to z, w \neq z} \frac{f(w) - f(z)}{w - z}
$$

.

Cette limite est notée  $f'(z)$  et s'appelle la dérivée complexe de f en z. f est holomorphe sur U si elle est holomorphe partout sur U.

**Proposition 5.1.** Une fonction f est holomorphe si et seulement si  $g(x, y) = f(x + iy)$  la fonction associée sur  $\mathbb{R}^2$  est  $C^1$  et vérifie l'équation de Cauchy-Riemann :

$$
\frac{\partial}{\partial x}g = f'(x+iy) = -i\frac{\partial}{\partial y}g.
$$

Soit encore

$$
\frac{\partial}{\partial x}g + i\frac{\partial}{\partial y}g = 0.
$$

Si  $u(x, y) = \text{Re}(f(x+iy)), v(x, y) = \Im f(x+iy)$  cette équation se réécrit sous la forme du système d'équations de Cauchy-Riemann :  $\int \frac{\partial u}{\partial x}$ 

$$
\begin{cases}\n\frac{\partial u}{\partial x} = \frac{\partial v}{\partial y} \\
\frac{\partial u}{\partial y} = -\frac{\partial v}{\partial x}\n\end{cases}
$$

### 1.1 Exemples

*Exercice* 27. Parmi les fonctions suivantes, lesquelles sont holomorphes :  $z^2$ , Re( $z$ ),  $\overline{z}$ .

- *Exemple* 5.1. 1. Un polynôme  $P(z) = a_n z^n + a_{n-1} z^{n-1} + \cdots + a_0$  à coefficients  $a_k \in \mathbb{C}$  est holomorphe sur  $\mathbb C$ .
	- 2. La fonction  $f(z) = 1/z$  est holomorphe en tout  $z \neq 0$  car :

$$
\frac{1}{z+w} - \frac{1}{z} = -w \frac{1}{z+w} \frac{1}{z}
$$

d'où la limite  $f'(z) = -\frac{1}{z^2}$ .

3. Une série entière

$$
f(z) = \sum_{k=0}^{\infty} a_k (z - z_0)^k,
$$

 $a_k \in \mathbb{C}$   $z_0 \in \mathbb{C}$ 

définit une fonction holomorphe sur son disque de convergence

$$
D(z_0, R) := \{ z \in \mathbb{C} : |z - z_0| < R \}.
$$

Ici R est le rayon de convergence qui peut se calculer à l'aide du critère d'Alembert ou celui de Cauchy-Hadamard. On verra que toute fonction holomorphe est de cette forme.

4. La fonction exponentielle complexe

$$
e^z = \sum_{k=0}^{\infty} \frac{z^k}{k!}
$$

est holomorphe sur  $\mathbb C$ . En conséquence cos, sin sont aussi holomorphes sur  $\mathbb C$ .

5. La détermination principale du logarithme,  $log: \mathbb{C} - ] - \infty, 0] \rightarrow \mathbb{C}$  est

$$
\log(re^{i\varphi}) = \ln(r) + i\varphi
$$

est une fonction holomorphe sur le "plan fendu". En coordonnées polaires,  $re^{i\varphi} \in \mathbb{C} - ] - \infty, 0]$ ssi  $r > 0$  et  $\varphi \in ] - \pi, \pi[$ . Ici ln est le logarithme de base e.

6. La détermination principale de la puissance complexe  $\alpha$  s'en déduit : C'est la fonction holomorphe  $L_{\alpha} : \mathbb{C} - ] - \infty, 0] \rightarrow \mathbb{C}$  définie par :

$$
L_{\alpha}(z) \equiv z^{\alpha} = e^{\alpha \log(z)}.
$$

Pour  $\alpha = 1/n$  on obtient  $L_{1/n}(z) = z^{1/n}$  est UNE racine *n*-ième, la détermination principale de la racine  $n$ -ième (parmi les n racines n-ième d'un nombre, c'est celle dont la valeur absolue de l'argument est minimale).

### 1.2 Propriétés

Les propriétés sont les mêmes que pour la dérivée usuelle :

**Proposition 5.2.** 1. Si f, g sont holomorphes sur U, alors  $f + g$  est holomorphe sur U et

$$
(f+g)' = f' + g'.
$$

2. Si $f,g$  sont holomorphes sur  $U$  , alors  $fg$  est holomorphe sur  $U$  et  $\mathcal S$ 

$$
(fg)' = f'g + fg'.
$$

3. Si  $q: U \to V$ ,  $f: V \to \mathbb{C}$  sont holomorphes, alors  $f \circ q$  est holomorphe et

$$
(f \circ g)' = (f' \circ g)g'.
$$

4. Si  $\gamma : [a, b] \to U$  est  $C^1$ , et  $f : U \to \mathbb{C}$  est holomorphe, alors  $f \circ \gamma$  est  $C^1$  et

$$
(f\circ\gamma)'=(f'\circ\gamma)\gamma'.
$$

**Théorème 5.3.** (fondamental de l'analyse complexe) La dérivée d'une fonction holomorphe est encore holomorphe. En particulier, une fonction holomorphe est lisse  $(C^{\infty})$ .

# 2 Primitives et intégrales complexes

### 2.1 Intégrale le long d'un chemin

On va intégrer les fonctions complexes le long de courbes simples.

**Définition 17.** Un *chemin* de U est une application continue et  $C^1$  par morceau  $f : [a, b] \to U$ . Un chemin vérifiant  $f(a) = f(b)$  s'appelle un lacet.

Exemple 5.2. (Paramétrisation d'un segment)  $\gamma_1(t) = (1 - t)z_1 + tz_2$  pour  $t \in [0, 1]$  est une paramétrisation du segment  $[z_1, z_2]$ .

Exemple 5.3. (Paramétrisation d'un cercle)  $\gamma_2(t) = z_0 + re^{it}$  pour  $t \in [0, 2\pi]$  est une paramétrisation du cercle de centre  $z_0$  et de rayon r. C'est un lacet vu  $f(0) = f(2\pi) = z_0 + r$ .

Exemple 5.4. (Paramétrisation d'un rectangle) Pour  $z \in \mathbb{C}$ ,  $x, y > 0$  on veut paramétriser le rectangle de sommet  $z, z + x, z + x + iy, z + iy$ , par le lacet  $f : [0, 4] \rightarrow \mathbb{C}$ 

$$
\gamma_3(t) = \begin{cases} z + tx & \text{si } 0 \leq t < 1 \\ z + x + (t - 1)iy, & \text{si } 1 \leq t \leq 2 \\ z + iy + (3 - t)x, & \text{si } 2 \leq t \leq 3 \\ z + (4 - t)iy, & \text{si } 3 \leq t \leq 4 \end{cases}
$$

*Exemple* 5.5. (Paramétrisation d'une ellipse) On cherche à paramétriser l'ellipse  $\frac{x^2}{a^2}$  $rac{x^2}{a^2} + \frac{y^2}{b^2}$  $\frac{y^2}{b^2} = 1$  avec  $b \neq 0$  les points  $(x, ay/b)$  sont les points du cercle de centre 0 et de rayon a. On utilise pour eux  $\gamma_2$ et on obtient :

$$
\gamma_4(t) = a\cos(t) + bi\sin(t), t \in [0, 2\pi].
$$

**Définition 18.** Pour une fonction  $f: U \to \mathbb{C}$  et un chemin  $\gamma: [a, b] \to U$ , l'intégrale de f selon  $\gamma$ est :  $\mathbf{r}^b$ 

$$
\int_{\gamma} f(z)dz = \int_{a}^{b} f(\gamma(t))\gamma'(t)dt.
$$

Exemple 5.6. On intègre  $f(z) = z$  le long du segment  $\gamma_1$ .  $\gamma'_1(t) = (z_1 - z_2)$ 

$$
\int_{\gamma_1} z dz = \int_0^1 (\gamma_1(t)) \gamma_1'(t) dt = \int_0^1 (tz_1 + (1-t)z_2)(z_1 - z_2) dt = \left[\frac{t^2}{2}z_1 - \frac{(1-t)^2}{2}z_2\right]_0^1 (z_1 - z_2) = (z_1 + z_2)(z_1 - z_2) = z_1^2 - z_2^2.
$$

<span id="page-39-0"></span>*Exemple* 5.7. On intègre  $f(z) = \frac{1}{z-z_0}$  le long du cercle  $\gamma_2$ .  $\gamma_2'(t) = rie^{it}$ za za politika za politika za politika za politika za politika za politika za politika za politika za politika<br>Politika

$$
\int_{\gamma_2} \frac{1}{z - z_0} dz = \int_0^{2\pi} \frac{1}{\gamma_2(t) - z_0} \gamma_2'(t) dt = \int_0^{2\pi} \frac{rie^{it}}{re^{it}} dt = 2\pi i.
$$

Comme pour le théorème fondamental du calcul, une notion de primitive va rendre plus simple le calcul de ces intégrales.

**Proposition 5.4.** (Relation de Chasles)  $Si \gamma : [a, b] \rightarrow U$  est un chemin et  $f : U \rightarrow \mathbb{C}$  une fonction,  $et c \in [a, b]$  alors

$$
\int_{\gamma} f(z)dz = \int_{\gamma|_{[a,c]}} f(z)dz + \int_{\gamma|_{[c,b]}} f(z)dz.
$$

**Théorème 5.5.** (de reparamétrisation) Si  $\gamma : [a, b] \rightarrow U$  est un chemin et h :  $[c, d] \rightarrow [a, b]$  une fonction  $C^1$  **croissante** alors pour toute fonction  $f: U \to \mathbb{C}$ :

$$
\int_{\gamma} f(z)dz = \int_{\gamma \circ h} f(z)dz.
$$

Une courbe  $\gamma \circ h$  est une paramétrisation de  $\gamma$ . L'intégrale ne dépend donc que de la courbe et du sens de parcours. Par contre le signe dépend de ce sens de parcours :

Exemple 5.8. Si  $\gamma_{-}(t) = \gamma(1 - t)$  est le chemin parcouru en sens inverse pour  $\gamma : [0, 1] \to \mathbb{C}$ ,  $\gamma_- : [0, 1] \to \mathbb{C}$ . On a  $\gamma'_-(t) = -\gamma'(1-t)$ 

Alors on a par changement de variable  $s = 1 - t$ :

$$
\int_{\gamma_-} f(z) dz = \int_0^1 f(\gamma_-(t)) \gamma_-'(t) dt = - \int_0^1 f(\gamma_-(t)) \gamma_-'(t) dt = \int_{1-0}^{1-1} f(\gamma_-(s)) \gamma_-'(s) ds = - \int_{\gamma_-(t)} f(z) dz.
$$

### 2.2 Primitives

**Définition 19.** Pour une fonction holomorphe  $f : D \to \mathbb{C}$  et  $U \subset D$  un ouvert, une fonction holomorphe  $F: U \to \mathbb{C}$  est une primitive de f sur U si  $F'(z) = f(z)$  pour tout  $z \in U$ .

Exemple 5.9. 1.  $F(z) = \frac{z^{n+1}}{n+1}$  $z^{n+1}$  est une primitive de  $f(z) = z^n$  sur  $\mathbb C$  pour  $n \geq 0$ .

- 2.  $F(z) = \frac{z^{n+1}}{n+1}$  $z^{n+1}$  est une primitive de  $f(z) = z^n$  sur  $\mathbb{C}^*$  pour  $n \neq -1$ .
- 3.  $F(z) = \log(z)$  est une primitive de  $f(z) = \frac{1}{z} \text{ sur } \mathbb{C} ] \infty, 0].$

Un primitive permet de calculer une intégrale :

<span id="page-40-0"></span>**Théorème 5.6.** Si  $\gamma : [a, b] \to U$  est un chemin et F est une primitive de f sur U, alors :

$$
\int_{\gamma} f(z)dz = F(\gamma(b)) - F(\gamma(a)).
$$

En particulier si  $\gamma$  est un lacet,  $\int_{\gamma} f(z) dz = 0$ .

Démonstration. C'est juste le théorème fondamental du calcul appliqué à la dérivée des fonctions<br>seume réser fonctions de  $F'(\alpha(t))$ ,  $f(t)$  de  $F'(\alpha(t))$  de  $F'(\alpha(t))$  de  $F'(\alpha(t))$ *Démonstration.* C'est juste le théorème fondamental du calcul appliqué à la<br>composées.  $\int_{\gamma} f(z)dz = \int_a^b F'(\gamma(t))\gamma'(t)dt = \int_a^b (F \circ \gamma)'(t) = F(\gamma(b)) - F(\gamma(a))$  $\Box$ 

Remarque 5.1. On a vu à l'exemple [5.7](#page-39-0) que si on intègre

 $f(z) = \frac{1}{z}$  le long du cercle  $\gamma_2$  (avec  $z_0 = 0$ ).

$$
\int_{\gamma_2} \frac{1}{z} dz = 2\pi i \neq 0.
$$

f est holomorphe sur  $\mathbb{C}^*$ , on voit donc qu'elle n'admet pas de primitive sur  $\mathbb{C}^*$  (le log défini sur  $\mathbb{C}$ -] –  $\infty$ , 0] ne s'étend pas à  $\mathbb{C}^*$ ).

**Définition 20.** Un ouvert est dit étoilé si il existe  $z_0 \in U$  tel que pour tout  $z \in U$ , le segment  $[z_0, z] = \{tz_0 + (1-t)z, t \in [0, 1]\} \subset U.$ 

Exemple 5.10. L'ouvert  $U = \mathbb{C} - ] - \infty, 0$  est étoilé car on peut mener un chemin à 1 à l'intérieur si  $z \in U$ ,  $[z, 1] \subset U$ .

**Théorème 5.7.** Si  $f: U \to \mathbb{C}$  est une fonction holomorphe sur un ouvert étoilé U, alors f admet une primitive holomorphe F.

*Idée de démonstration.* Soit  $z_0 \in U$  tel que  $[z_0, z] \subset U$ . On paramétrise ce segment par  $\gamma_z : [0, 1] \to \mathbb{C}$ ,  $\gamma_z(t) = tz + (1-t)z_0$ . Par la formule précédente si une primitive existe et qu'on choisit  $F(z_0) = 0$ , on doit avoir  $\mathcal{C}^1$ 

$$
F(z) = F(\gamma_z(1)) = \int_{\gamma_z} f(\zeta) d\zeta = \int_0^1 f(tz + (1-t)z_0)z dt.
$$

C'est donc la formule qu'on choisit et dont on doit voir qu'elle est holomorphe. On peut appliquer soit un théorème d'holomorphie d'une intégrale dépendant d'un paramètre, soit utiliser le théorème usuel de dérivation avec condition de domination et montrer que les équations de Cauchy-Riemann sont vérifiées. Dans les deux cas, on peut intervertir dérivée complexe et intégrale et on obtient (en identifiant une dérivée et appliquant le théorème fondamental du calcul) :

$$
F'(z) = \int_0^1 [tf'(tz + (1-t)z_0)z + f(tz + (1-t)z_0)]dt = \int_0^1 [\frac{\partial}{\partial t}f(tz + (1-t)z_0)t] = [f(tz + (1-t)z_0)t]_0^1 = f(z) - 0 = f(z).
$$

Remarque 5.2. Plus généralement ce théorème reste vrai sur un ouvert simplement connexe, c'est à dire un ouvert "sans trou". Plus précisément, dans un tel ouvert tout lacet peut être ramené à un point par une déformation continue sans sortir de U. Par exemple  $\mathbb{C}^*$  est l'exemple typique d'un ouvert qui n'est PAS simplement connexe, le trou est 0 et il empêche un cercle autour de zéro de pouvoir être réduit à un point sans sortir de U.

En combinant les résultats précédents, on obtient :

**Théorème 5.8.** (Théorème de Cauchy) Si  $f: U \to \mathbb{C}$  est une fonction holomorphe sur un ouvert **Théorème 5.8.** (Théorème de Cauchy) Si  $f: U \to \mathbb{C}$  es<br>étoilé U et  $\gamma: [a, b] \to U$  est un lacet, alors  $\therefore \int_{\gamma} f(z) dz = 0$ .

Exercice 28. Calculer l'Intégrale de Fresnel (qu'on a vu être semi-convergente au chapitre 1) :

$$
\int_0^\infty \sin(t^2)dt = \sqrt{\frac{\pi}{8}}
$$

en intégrant  $e^{-z^2}$  sur le bord de  $\{z = re^{i\theta} : 0 \le \theta \le \pi/4, 0 \le r \le R\}.$ 

# 3 Formule de Cauchy et conséquences

**Définition 21.** Un *chemin simple* de U est un chemin  $f : [a, b] \rightarrow U$  injectif sur [a, b] (c'est-à-dire ne repassant pas deux fois par le même point avant son point terminal b). Un lacet simple (ou lacet de Jordan) est un lacet qui est un chemin simple.

Un ouvert est dit étoilé si il existe  $a \in U$  tel que pour tout  $b \in U$ , le segment  $[a, b] = \{ta+(1-t)b, t \in$  $[0, 1] \subset U.$ 

Exemple 5.11. Les exemples de lacets précédents : cercle, rectangle, ellipse sont des lacets simples. Mais le "cercle parcouru deux fois"  $\gamma_5 : [0, 4\pi] \to \mathbb{C}$ , défini par  $\gamma_5(t) = Re^{it}$  n'est pas simple.

On parle d'ensemble connexe quand toute paire de points est reliée par un courbe.

**Théorème 5.9.** (de Jordan) Soit  $\gamma : [a, b] \to \mathbb{C}$  un lacet de Jordan, alors  $\mathbb{C} - Im(\gamma)$  a exactement deux composantes connexes B et V : l'une bornée B et l'autre non bornée V. On dit alors que  $\gamma$ entoure B.

**Théorème 5.10.** (formule de Cauchy) Soit  $f: U \to \mathbb{C}$  holomorphe et  $\gamma: [a, b] \to U$  un lacet simple entourant l'ouvert B. Soit  $z \in B$ , alors pour tout  $n \geq 0$ :

$$
f^{(n)}(z) = \frac{n!}{2i\pi} \int_{\gamma} \frac{f(\zeta)}{(\zeta - z)^{n+1}} d\zeta.
$$

Une conséquence importante est la suivante (en développant en série  $\frac{1}{\zeta - z} = \frac{1}{\zeta}$ ζ  $\overline{\mathcal{L}}^{\infty}$  $n=0$  $\frac{z^n}{\zeta^n}$  pour  $|z| < |\zeta|$ , on obtient :

**Théorème 5.11.** Toute fonction holomorphe  $f: U \to \mathbb{C}$  est somme d'une série entière sur tout disque  $D = D(z_0, r) \subset U$ , pour  $z \in D$  :

$$
f(z) = \sum_{n=0}^{\infty} \frac{f^{(n)}(z_0)}{n!} (z - z_0)^n.
$$

### 4 Formule des Résidus

On a vu que si f est holomorphe dans  $U \ll$  SANS TROU» (c'est à dire simplement connexe) et  $\gamma$  est un lacet de U alors

$$
\int_{\gamma} f(z)dz = 0.
$$

Mais à l'exemple [5.7,](#page-39-0) on a vu qu ce n'était plus le cas pour les fractions rationnelles (qui ont des singularités). Le but de cette section est d'étendre ce calcul à d'autres singularités.

### 4.1 Indice d'un lacet

Exemple 5.12. Si  $\gamma(t) = z_0 + Re^{it}$  avec  $\gamma : [0, 2k\pi] \to \mathbb{C}$  (on note  $\gamma = C_k(z_0, R)$  le cercle de centre  $z_0$ et rayon  $R$  parcouru  $k$  fois), alors :

$$
\int_{\gamma} \frac{1}{z - z_0} dz = 2i\pi k
$$

et k est le nombre de tours parcouru en sens direct (contraire aux aiguilles d'une montre) autour de  $z_0$ .

Plus généralement, on interprète la définition suivante comme un nombre de tour de façon similaire :

**Définition 22.** L'indice d'un lacet  $\gamma$  en  $z_0$  qui ne rencontre pas  $z_0$  est le nombre :

$$
ind_{\gamma}(z_0) = \frac{1}{2i\pi} \int_{\gamma} \frac{1}{z - z_0} dz.
$$

En pratique on dit que c'est le nombre de fois que  $\gamma$  tourne autour de  $z_0$ , sans faire plus de calcul. La plupart des exemples que l'on verra seront des cercles ou des rectangles ou des courbes composées de cercle et rectangle par morceau.

Exemple 5.13. Soit  $\gamma(t) = e^{it}$  pour  $t \in [0, 2\pi]$  puis  $\gamma(t) = -1 + 2e^{it}$  pour  $t \in [2\pi, 4\pi]$ . (On tourne dans le sens positif une fois sur  $C(0, 1)$  puis sur  $C(-1, 2)$ .)

On a  $ind_{\gamma}(0) = 2$  et  $ind_{\gamma}(-3/2) = 1$ .

*Exemple* 5.14. Soit  $\gamma(t) = e^{it}$  pour  $t \in [0, 2\pi]$  puis  $\gamma(t) = -1 + 2e^{-it}$  pour  $t \in [2\pi, 4\pi]$ . (On tourne en sens positif une fois sur  $C(0, 1)$  puis en sens négatif sur  $C(-1, 2)$ .)

On a  $ind_{\gamma}(0) = 0$  et  $ind_{\gamma}(-3/2) = -1$ .

### 4.2 Singularités isolés

On sait calculer les intégrales sur un lacet de d'autres singularités de fractions rationnelles.

Exemple 5.15. Si  $\gamma(t) = z_0 + Re^{it}$  avec  $\gamma : [0, 2\pi] \to \mathbb{C}$  (on note  $\gamma = C_1(z_0, R)$  le cercle de centre  $z_0$ et rayon R parcouru 1 fois), alors pour  $n \geq 1$ :

$$
\int_{\gamma} \frac{1}{(z - z_0)^{n+1}} dz = F(\gamma(2\pi)) - F(\gamma(0)) = 0,
$$

par le théorème [5.6](#page-40-0) vu que  $F(z) = \frac{-1}{n(z-z_0)^n}$  est une primitive de  $F'(z) = \frac{1}{(z-z_0)^{n+1}}$  sur  $\mathbb{C}^*$ .

Toutes les singularités vont se ramener à ces cas particuliers, grâce au résultat suivant. Soit  $D(z_0, R)$  le disque  $D(z_0, R) = \{z : |z - z_0| < R\}$ . En effet, pour les fonctions ayant une singularité en  $z_0$  mais holomorphes sur  $D(z_0, R)$ , on a une expansion en série, dite série de Laurent qui étend le développement en série de Taylor en  $z_0$  d'une fonction holomorphe en  $z_0$ .

**Théorème 5.12.** Une fonction holomorphe  $f: U = D(z_0, R) - \{z_0\} \rightarrow \mathbb{C}$  alors il existe une unique suite  $a_n \in \mathbb{C}$  telle que pour tout z de Ula série suivante converge :

$$
f(z) = \sum_{n=-\infty}^{\infty} a_n (z - z_0)^n.
$$

Remarque 5.3. On distingue 3 cas différents concernant la série de Laurent :

- 1. si  $a_n = 0$ , pour  $n < 0$  c'est une série de Taylor (sans singularité) et f peut être prolongée en  $z_0$ . On dit que la singularité est *effaçable*.
- 2. si  $a_n = 0$ , pour tout  $n < -N < 0$  alors  $(z z_0)^N f(z)$  admet une singularité *effaçable*. On dit que f a un pôle d'ordre  $N_0$ , où  $N_0$  est le plus petit N possible.
- 3. Sinon, on dit que la singularité est essentielle.

Les calculs seront plus simples dans le cas de pôles mais le résultat reste vrai sans cette condition.

### 4.3 Définition d'un résidu et calcul

Comme le seul terme d'intégrale non nulle autour d'une lacet  $\gamma$  entourant  $z_0$  dans  $A(z_0, r, R)$  de cette série est celui pour  $n = -1$ , on va lui donner un nom et trouver des méthodes de calcul.

**Définition 23.** SI f est une fonction holomorphe sur  $U - \{z_0\}$  on appelle résidu de f en  $z_0$  le coefficient  $a_{-1}$  de la série de Laurent de f en  $z_0$ :

$$
Res(f, z_0) = a_{-1}.
$$

On peut le calculer dans le cas de pôles.

**Proposition 5.13.** Si f a un pôle d'ordre 1 en  $z_0$ , c'est à dire  $\lim_{z\to z_0}(z-z_0)f(z)$  existe, alors :

$$
Res(f, z_0) = \lim_{z \to z_0} (z - z_0) f(z).
$$

**Proposition 5.14.** Si f a un pôle d'ordre  $k \geq 1$  en  $z_0$ , c'est à dire  $\lim_{z\to z_0}(z-z_0)^k f(z)$  existe (mais pas  $\lim_{z\to z_0}(z-z_0)^{k-1}f(z)$ , alors :

$$
Res(f, z_0) = \lim_{z \to z_0} \frac{1}{(k-1)!} \frac{d^{k-1}}{dz^{k-1}} ((z - z_0)^k f(z)).
$$

Démonstration. Dans ce cas  $f(z) = \frac{g(z)}{(z-z_0)^k}$  avec g holomorphe, si on regarde la série de Taylor de g, *Demonstration*. Dans ce cas  $f(z) = \frac{z}{(z-z_0)^k}$  avec g notomorphe, si on regarde la serie de Taylor donne la réponse.<br> $g(z) = \sum_{n\geq 0} c_n(z-z_0)^n$ , on obtient le résidu  $c_{n-1}$  et la formule de Taylor donne la réponse.  $\Box$ 

Définition 24. Une fonction est dite *méromorphe* sur U s'il existe S, ensemble de singularités tel que f est holomorphe dans  $U - S$ , et si dans tout fermé borné B de U,  $S \cap B$  est fini, et toutes les singularités de f sont des pôles.

C'est le cas où on peut appliquer les calculs précédents. Un théorème important dit que ce sont les fonctions de la forme  $f(z) = \frac{g(z)}{h(z)}$  avec g, h holomorphes. Une autre méthode pratique pour un pôle d'ordre 1 :

Proposition 5.15. Si  $f = \frac{g}{h}$  $\frac{g}{h}$  avec g, h holomorphes (autour de  $z_0$ ) et  $g(z_0) \neq 0 = h(z_0), h'(z_0) \neq 0$ alors  $z_0$  est un pôle d'ordre  $1$  et :

$$
Res(f, z_0) = \frac{g(z_0)}{h'(z_0)}.
$$

Exercice 29. Trouver les pôles et résidus de  $f(z) = \frac{1}{\cos(\pi z)}$ .

### 4.4 Théorème des résidus

**Théorème 5.16.** Soit U un ouvert étoilé (ou simplement connexe) et  $f: U - S \rightarrow \mathbb{C}$  une fonction holomorphe en dehors d'un ensemble fini S de singularités. Soit  $\gamma$  un lacet de U qui ne rencontre pas S, alors :

$$
\int_{\gamma} f(z)dz = (2i\pi) \sum_{z_0 \in S} ind_{\gamma}(z_0) Res(f, z_0).
$$

Exercice 30. Calculer

$$
\int_{C(0,2)} \frac{z}{(z-3)(z^2+1)} dz
$$

sur  $C(0, 2)$  le cercle de centre zéro et rayon 2.

Exercice 31. Calculer

$$
\int_{C(0,1)} \frac{1}{z(z-a)^2} dz
$$

sur  $C(0, 1)$  le cercle de centre zéro et rayon 1, pour  $|a| \neq 0, |a| \neq 1$ .

Les calculs de résidus permettent de calculer des intégrales, on commence par une intégrale trigonométrique. La méthode qu'on va illustrer s'applique aux fractions rationnelles R de sin, cos,  $R(\sin(x), \cos(x))$ 

Exercice 32. Montrer que  $\int_0^{2\pi}$  $rac{dt}{a+\sin(t)} = \frac{2\pi}{\sqrt{a^2}}$  $\frac{2\pi}{a^2-1}$  pour  $a > 1$ .

On peut aussi calculer une intégrale de transformée de Fourier :

Exercice 33. Montrer que

$$
\int_{-\infty}^{\infty} \frac{e^{-ipt}dt}{(1+t^2)^2} = \frac{\pi(|p|+1)e^{-|p|}}{2}.
$$